# **InspectOMOP Documentation**

*Release 0.1.5*

**Jonathan Badger**

**Jun 01, 2020**

# **Contents**

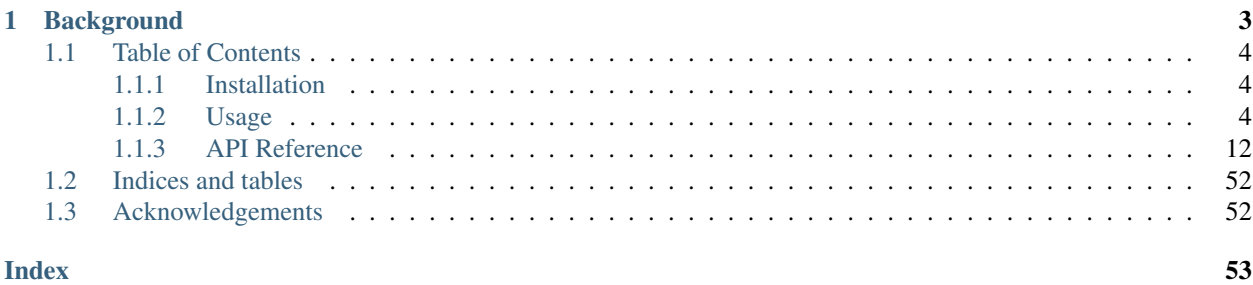

# Date: Jun 01, 2020 Version: 0.1.5

inspecotmop is a database agnostic lightweight [python 3](https://www.python.org) package that assists with abstracting data from electronic health record (EHR) databases that follow the OMOP common data model (CDM). The [source](https://github.com/jbadger3/inspectomop) is available on GitHub. Feel free to contribute or fork!

- OHDSI: Observational Health Data Sciences and Informatics
- OMOP: Observation Medical Outcomes Partnership

# CHAPTER 1

# **Background**

<span id="page-6-0"></span>Interoperability is an important goal in healthcare and medical informatics research. In an ideal world, one would be able to download the source code for a published project and only have to change a handful of lines of code to repeat an experiment, but this is far from the case. Repeating experiments in medical informatics, especially when utilizing EHR data requires spending an inordinate amount of time on ETL (Extraction, Transformation, and Loading). Why? Part of the reason is that health care data can be recorded using any number of medical vocabularies, ontologies, and data formats which prohibits direct communication and necessitates an intermediate step of data mapping and normalization. This can be achieved by adopting a common data model such as the OMOP CDM from the [OHDSI group](https://www.ohdsi.org) and serving the data using a relational database management systems (RDBMS), but creates a new interoperability problem. RDBMS typically use structured query language (SQL) as a fundamental mechanism for abstracting data and SQL itself is not universally portable across systems. This is the problem inspectomop addresses. Inspectomop utilizes [SQLAlchemy](https://www.sqlalchemy.org) to act as a universal translator of SQL dialects and makes sharing end-to-end informatics projects possible.

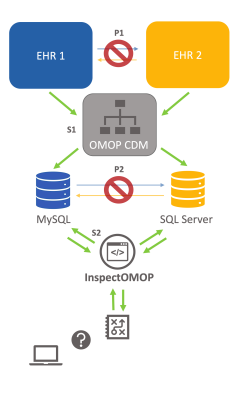

Fig. 1: Interoperability problems and solutions: P1. Data cannot be directly shared between EHRs. S1. Adopt the OMOP CDM P2. SQL queries are not universally portable across RDBMs. S2. InspectOMOP, an SQL dialect agnostic python package.

# <span id="page-7-0"></span>**1.1 Table of Contents**

# <span id="page-7-1"></span>**1.1.1 Installation**

# **From PyPI**

inspectomop can be installed via pip from [PyPI.](https://pypi.org/project/inspectomop)

```
$ pip install inspectomop
```
# **From Source**

- 1. Download the [inspectomop project](https://github.com/jbadger3/inspectomop) from GitHub.
- 2. From the root directory of inspectomop run:

python setup.py install

# **Dependencies**

- [python:](https://www.python.org/downloads/) version 3.0 or higher
- [sqlalchemy:](https://www.sqlalchemy.org) version 1.2.1 or higher
- [pandas:](https://pandas.pydata.org) version 0.22.0 or higher

# <span id="page-7-2"></span>**1.1.2 Usage**

There is a tiny SQLite database (1.4 MB) included with inspectomop to give first-time users a limited experimental playground and the ability to run code from the examples below.

Note: Inspectomop does NOT contain EHR data from real patients. The data are entirely synthetic and come from the [SynPUF](https://www.cms.gov/Research-Statistics-Data-and-Systems/Downloadable-Public-Use-Files/SynPUFs/DE_Syn_PUF.html) dataset released by Centers for Medicaid and Medicare Services (CMS).

# **Connecting to a database**

[Inspector](#page-15-1) objects are in charge of interfacing with the backend database, extracting the available OMOP CDM tables, and performing queries.

Inspectors require a single parameter, *connection\_url*, for instantiation:

```
In [1]: import inspectomop as iomop
In [2]: connection_url = iomop.test.test_connection_url()
In [3]: inspector = iomop.Inspector(connection_url)
```
*connection\_url* is a database URL defined by [SQLAlchemy](https://docs.sqlalchemy.org/en/latest/) that describes how to connect to your database. A database URL has three main components: a dialect, driver, and URL. The dialect indicates what type of backend DB you wish to connect to. You can use any supported by SQLAlchemy (MySql, SQLite, Postgres, etc.) out-of-the-box or a dialect written by a third party. See the full list [here.](https://docs.sqlalchemy.org/en/latest/dialects/index.html) The driver indicates which python DBAPI library you wish to use to run your queries. The SQLAlchemy dialects often contain a default DBAPI, so this may or may not be necessary depending on your configuration. Finally, the URL indicates where to look for the database and includes options for supplying a username and password.

'dialect+driver://username:password@host:port/database'

Note: See the SQLAlchemy docs on [engine configuration](https://docs.sqlalchemy.org/en/latest/core/engines.html) for more details.

Here is an example URL for MySQL:

**In [4]:** mysql\_url = 'mysql://johnny:appleseed@localhost/omop'

and one for SQLite:

**In [5]:** sql\_url = 'sqlite:////abs/path/to/tiny\_omop\_test.sqlite3'

As you can see SQLite URLs are slightly different. They include an extra '/' and thus will have '///' for relative paths and '////' for absolute paths.

#### **Inspecting a database**

# **Accessing tables**

The tables property of an *[Inspector](#page-15-1)* contains a dictionary of associated OMOP tables that are accessible by table name.

```
In [6]: inspector.tables.keys()
Out[6]: dict_keys(['attribute_definition', 'care_site', 'cdm_source', 'cohort',
˓→'cohort_attribute', 'cohort_definition', 'concept', 'concept_ancestor', 'concept_
˓→class', 'concept_relationship', 'concept_synonym', 'condition_era', 'condition_
˓→occurrence', 'cost', 'death', 'device_exposure', 'domain', 'dose_era', 'drug_era',
˓→'drug_exposure', 'drug_strength', 'fact_relationship', 'location', 'measurement',
˓→'note', 'note_nlp', 'observation', 'observation_period', 'payer_plan_period',
˓→'person', 'procedure_occurrence', 'provider', 'relationship', 'source_to_concept_map
˓→', 'specimen', 'visit_occurrence', 'vocabulary'])
In [7]: person = inspector.tables['person']
```
#### **Accessing table columns**

The columns in each table object are dot accessible and can be assigned to variables to construct query statements.

```
In [8]: from sqlalchemy import select
In [9]: person_id = person.person_id
In [10]: statement = select([person_id])
In [11]: print(statement)
SELECT main.person.person_id
FROM main.person
```
# **Complete table descriptions**

You can also get a description of all columns within a table, the data types, etc.

```
In [12]: inspector.table_info('person')
Out[12]:
               column type nullable primary_key
0 person_id INTEGER False True
1 gender_concept_id INTEGER False False
2 year_of_birth INTEGER False False
3 month_of_birth INTEGER True False
4 day of birth INTEGER True False
5 birth_datetime DATETIME True False
6 race_concept_id INTEGER False False
7 ethnicity_concept_id INTEGER False False
8 b location_id INTEGER True False
9 provider_id INTEGER True False
10 care_site_id INTEGER True False
11 person_source_value TEXT True False
12 gender_source_value TEXT True False
13 gender_source_concept_id INTEGER True False
14 race_source_value TEXT True False
15 race_source_concept_id INTEGER True False
16 ethnicity_source_value TEXT True False
17 ethnicity source concept id INTEGER True False
```
### **Running built-in queries**

### **A basic example**

There are a variety of built in queries available in the *[Queries](#page-22-0)* submodule. A typical query takes arguments for inputs (concept\_ids, keywords, etc.), an [Inspector](#page-15-1) to run the query against, and optionally a list of columns to subset from the default columns returned by the query.

```
# retrieve concepts for a list of concept_ids
In [13]: from inspectomop.queries.general import concepts_for_concept_ids
In [14]: concept_ids = [2, 3, 4, 7, 8, 10, 46287342, 46271022]
In [15]: return_columns = ['concept_name', 'concept_id']
In [16]: concepts_for_concept_ids(concept_ids, inspector, return_columns=return_
˓→columns).fetchall()
Out[16]:
[(2, 'Gender'),
 (3, 'Race'),
 (4, 'Ethnicity'),
 (7, 'Metadata'),
 (8, 'Visit'),
 (10, 'Procedure'),
 (46271022, 'Chronic kidney disease'),
 (46287342, '2 ML Verapamil hydrochloride 2.5 MG/ML Injection')]
```
Note: You can get a list of columns a query returns by looking at the *return\_columns* parameter in the docstring for

each query.

#### **Specifying how results are returned**

By default all queries return a [Results](#page-19-0) object. Results objects behave like database cursors and have the expected methods such as .fetchone() and .fetchall() for fetching rows.

Note: Results objects ultimately point back to the underlying DBAPI used for interacting with the DB (pymssql for SQL Server, sqlite3 for SQLite, etc). More or less these should follow the [pythong DB API spec](https://www.python.org/dev/peps/pep-0249/) for cursor objects. Most of this is handled by SQLAlchemy. [Results](#page-19-0) is a subclass of sqlalchemy.engine.ResultProxy with additional methods for working with pandas.

# **Fetching examples**

```
In [17]: results = concepts_for_concept_ids(concept_ids, inspector)
#get the return column names
In [18]: results.keys()
Out[18]:
['concept_id',
 'concept_name',
 'concept_code',
 'concept_class_id',
 'standard_concept',
 'vocabulary_id',
'vocabulary_name']
#get one row
In [19]: results.fetchone()
Out[19]: (2, 'Gender', 'OMOP generated', 'Domain', '', 'Domain', 'OMOP Domain')
#get many rows
In [20]: two_results = results.fetchmany(2)
In [21]: len(two_results)
Out[21]: 2
#iterating over rows
In [22]: for row in results:
  ....: print(row[:2])
   ....:
(7, 'Metadata')
(8, 'Visit')
(10, 'Procedure')
(46271022, 'Chronic kidney disease')
(46287342, '2 ML Verapamil hydrochloride 2.5 MG/ML Injection')
```
# **Results as pandas DataFrames**

Results objects also have two handy methods, .as pandas() and .as pandas chunks(), for returning results as pandas DataFrames.

```
#return the results as as a dataframe
In [23]: results = concepts_for_concept_ids(concept_ids, inspector).as_pandas()
In [24]: results[['concept_name','vocabulary_id']]
Out[24]:
                             concept_name vocabulary_id
0 Gender Domain Communication of the Communication of Gender Domain
1 Race Domain
2 Ethnicity Domain
3 Metadata Domain
4 Visit Domain
5 Procedure Domain
6 Chronic kidney disease SNOMED
7 2 ML Verapamil hydrochloride 2.5 MG/ML Injection RxNorm
# return the results in chunks
In [25]: chunksize = 3
In [26]: results = concepts_for_concept_ids(concept_ids, inspector).as_pandas_
˓→chunks(chunksize)
In [27]: for num, chunk in enumerate(results):
  ....: print('chunk {}'.format(num + 1))
  ....: print(chunk['concept_name'])
  ....:
chunk 1
0 Gender
1 Race
2 Ethnicity
Name: concept_name, dtype: object
chunk 2
0 Metadata
1 Visit
2 Procedure
Name: concept_name, dtype: object
chunk 3
0 Chronic kidney disease
1 2 ML Verapamil hydrochloride 2.5 MG/ML Injection
Name: concept_name, dtype: object
```
# **Creating custom queries**

# **From SQLAlchemy SQL Expressions**

Statements built out of constructs from SQLAlchemy's *SQL Expression API* make queries backend-neutral paving the way for sharable code that can be used in a plug-and-play fashion. While there is no guarantee that *every* query will work with *every* backend, most of the basic selects, joins, etc should run without issue.

SQLAlchemy is extremely powerful, but like any software package, has a bit of a learning curve. It is highly recommended that users read the [SQL Expression Language Tutorial](https://docs.sqlalchemy.org/en/rel_1_2/core/tutorial.html) and note the warning below.

Below are a few simple examples of using SQLAlchemy expression language constructs for running queries on the OMOP CDM.

Warning: Tables from Inspector.tables are actually mapped to ORM objects. These are *NOT* the same as *Table* objects from the SQLAlchemy Core API, although they can be used in nearly identical fashion in SQL Expressions with the following caveat about accessing table columns:

```
In [28]: from sqlalchemy import alias
In [29]: p = inspector.tables['person']
In [30]: p_alias = alias(inspector.tables['person'], 'p_alias')
# p is an automapped ORM object with dot accessible columns
In [31]: p
Out[31]: sqlalchemy.ext.automap.person
In [32]: p.person_id
Out[32]: <sqlalchemy.orm.attributes.InstrumentedAttribute at 0x7fe0f617f678>
# p_alias is an Alias object.
# Columns must be accessed using .c.column
In [33]: p_alias
Out[33]: <sqlalchemy.sql.selectable.Alias at 0x7fe0f61bbfd0; p_alias>
In [34]: p_alias.c.person_id
Out[34]: Column('person_id', INTEGER(), table=<p_alias>, primary_key=True,
˓→nullable=False)
# and so this fails
In [35]: p_alias.person_id
---------------------------------------------------------------------------
AttributeError Traceback (most recent call last)
<ipython-input-35-a8a43d4647a5> in <module>
----> 1 p_alias.person_id
AttributeError: 'Alias' object has no attribute 'person_id'
```
*Explanation:* Using a portion of the SQLAlchemy ORM to infer table structure was a conscious design decision. Although it makes for a bit of confusion when constructing queries with SQL expressions users that work in an interactive development environment (iPython, Jupyter Notebooks, etc.) get the benefit of dot accessible column properties. In addition, automapping alleviates compatibility issues that would inevitably arise with hard-coded table structures on future versions of the OMOP CDM.

Select all of the conditions for person 1:

```
In [36]: from sqlalchemy import select, and_
In [37]: c = inspector.tables['concept']
In [38]: co = inspector.tables['condition_occurrence']
In [39]: person_id = 1
In [40]: statement = select([co.condition_start_date, co.condition_concept_id, c.
\rightarrowconcept_name]).
  ....: where(and_(\
  ....: co.person_id == person_id,\
   ....: co.condition_concept_id == c.concept_id))
   ....:
```

```
In [41]: print(statement)
SELECT main.condition_occurrence.condition_start_date, main.condition_occurrence.
˓→condition_concept_id, main.concept.concept_name
FROM main.condition_occurrence, main.concept
WHERE main.condition_occurrence.person_id = :person_id_1 AND main.condition_
˓→occurrence.condition_concept_id = main.concept.concept_id
In [42]: inspector.execute(statement).as_pandas()
Out[42]:
 condition_start_date ... concept_name
0 2010-03-12 ... Osteoporosis
1 2009-07-25 ... Backache
2 2009-07-25 ... Low back pain
3 2010-08-17 ... Neck sprain
4 2010-11-05 ... Subchronic catatonic schizophrenia
5 2009-10-14 ... Hypocalcemia
6 2010-03-12 ... Congestive heart failure
7 2010-11-05 ... Schizophrenia
8 2010-03-12 ... Antiallergenic drug adverse reaction
9 2010-04-01 ... Bipolar disorder
10 2010-03-12 ... Pure hypercholesterolemia
11 2009-10-14 ... Postoperative pain
12 2010-04-01 ... Bipolar I disorder, single manic episode, in f...
13 2009-07-25 ... Menopausal syndrome
14 2009-07-25 ... Thoracic radiculitis
15 2010-03-12 ... Retention of urine
[16 rows x 3 columns]
```
Count the number of inpatient and outpatient visits for each person broken down by visit type and sorted by person\_id:

```
In [43]: from sqlalchemy import join, func
In [44]: vo = inspector.tables['visit_occurrence']
In [45]: j = join(vo, c, vo.visit_concept_id == c.concept_id)
In [46]: j2 = join(j, p, vo.person_id == p.person_id)In [47]: visit_types = ['Inpatient Visit','Outpatient Visit']
In [48]: statement = select([p.person_id, func.count(vo.visit_occurrence_id).label(
˓→'num_visits'), c.concept_name.label('visit_type')]).\
  ....: select_from(j2).\
  ....: where(c.concept_name.in_(visit_types)).\
  ....: group_by(p.person_id, c.concept_name).\
  ....: order_by(p.person_id)
  ....:
In [49]: inspector.execute(statement).as_pandas()
Out[49]:
  person_id num_visits visit_type
0 1 1 Inpatient Visit
1 1 1 0utpatient Visit
2 2 4 Inpatient Visit
3 2 2 Outpatient Visit
```
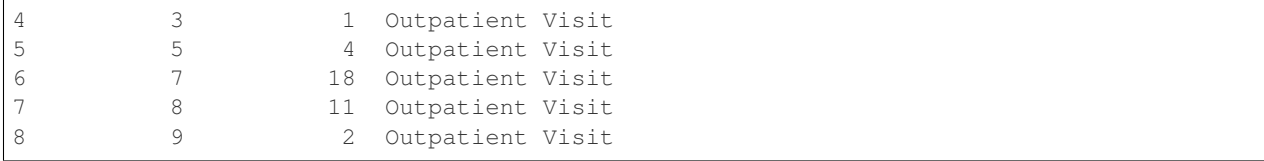

# **From Strings**

You *can* execute unaltered SQL strings directly, but remember to always used parametrized code for shared/production projects.

Warning: Only use strings for rapid prototyping and in-house projects! Executing strings directly breaks backend compatibility and can potentially lead to SQL injection attacks!

Example:

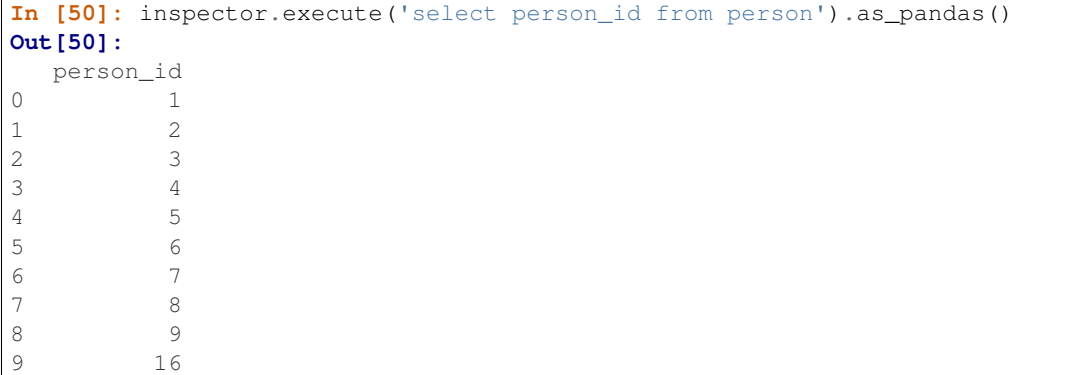

### **Sharing custom queries as functions**

Custom queries that may prove useful to the OMOP CDM community can easily be shared by wrapping them in a function and following a standard recipe. [View the source code](https://github.com/jbadger3/inspectomop) on GitHub to get a better feel of how to construct queries and contribute (via pull request or posting your function in issues).

In general, consider the following:

- appropriately named query functions should begin with the data you intend to return and end with the data/parameters you expect as input. E.g. *concepts\_for\_concept\_ids*
- the return value for a query should *always* be a [Results](#page-19-0) object. This provides consistency and gives the end-user control over how to process the results.
- write a docstring following the [numpydoc docstring guide](https://numpydoc.readthedocs.io/en/latest/format.html) to accompany your code.

Prototype:

```
def output_for_input(inputs, inspector, return_columns=None):
    "''"Short description.
```

```
Longer explanation.
Parameters
----------
inputs : type
    description of inputs
inspector : inspectomop.inspector.Inspector
return_columns : list of str, optional
    - optional subset of columns to return from the query
    - columns : ['col_name_1', 'col_name_2']
Returns
-------
results : inspectomop.results.Results
    a cursor-like object with methods such as fetchone(), fetchmany() etc.
Notes
-----
Optional
"''"''"columns = [] # specify return columns
if return_columns: # filter based on end-user selection
    columns = [col for col in columns if col.name in return_columns]
statement = select([columns]).where(inputs == criteria)
return inspector.execute(statement)
```
# <span id="page-15-0"></span>**1.1.3 API Reference**

# **Inspector**

*inspectomop.Inspector*

# **Constructor**

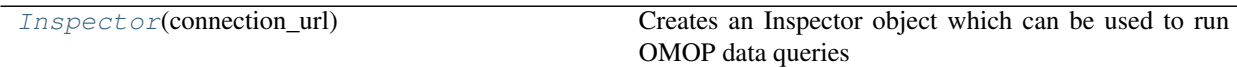

# **inspectomop.inspector.Inspector**

<span id="page-15-1"></span>**class** inspectomop.inspector.**Inspector**(*connection\_url*)

Creates an Inspector object which can be used to run OMOP data queries

Parameters **connection\_url** (string) – A connection url of form 'dialect+driver://username:password@host:port/database'. The driver can be any currently supported by sqlalchemy (sqlite, mysql, postgresql, etc.).

# **connection\_url**

Type [str](https://docs.python.org/3/library/stdtypes.html#str)

# <span id="page-16-1"></span>**Notes**

SQLite DBs require an additional '/' as in 'sqlite:///foo.db' for a relative path and 'sqlite:////abs/path/to/foo.db' for an absolute path.

See <http://docs.sqlalchemy.org/en/latest/core/engines.html> for more information about connection URLs and supported dialects.

# **Examples**

```
>>> import inspectomop as iomop
>>> connection_url = 'sqlite:///:memory:'
>>> iomop.Inspector(connection_url)
```
<span id="page-16-0"></span>**\_\_init\_\_**(*connection\_url*)

Initialize self. See help(type(self)) for accurate signature.

# **Methods**

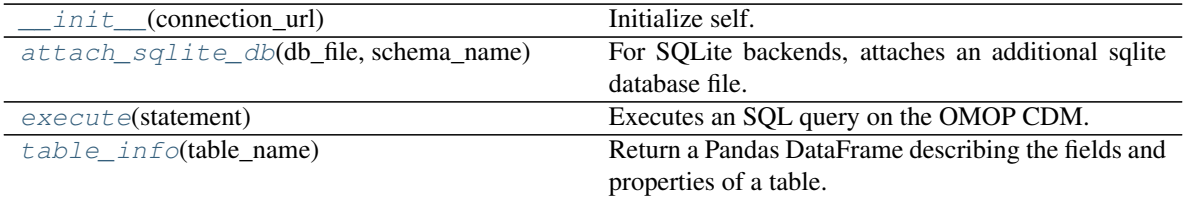

# **Attributes**

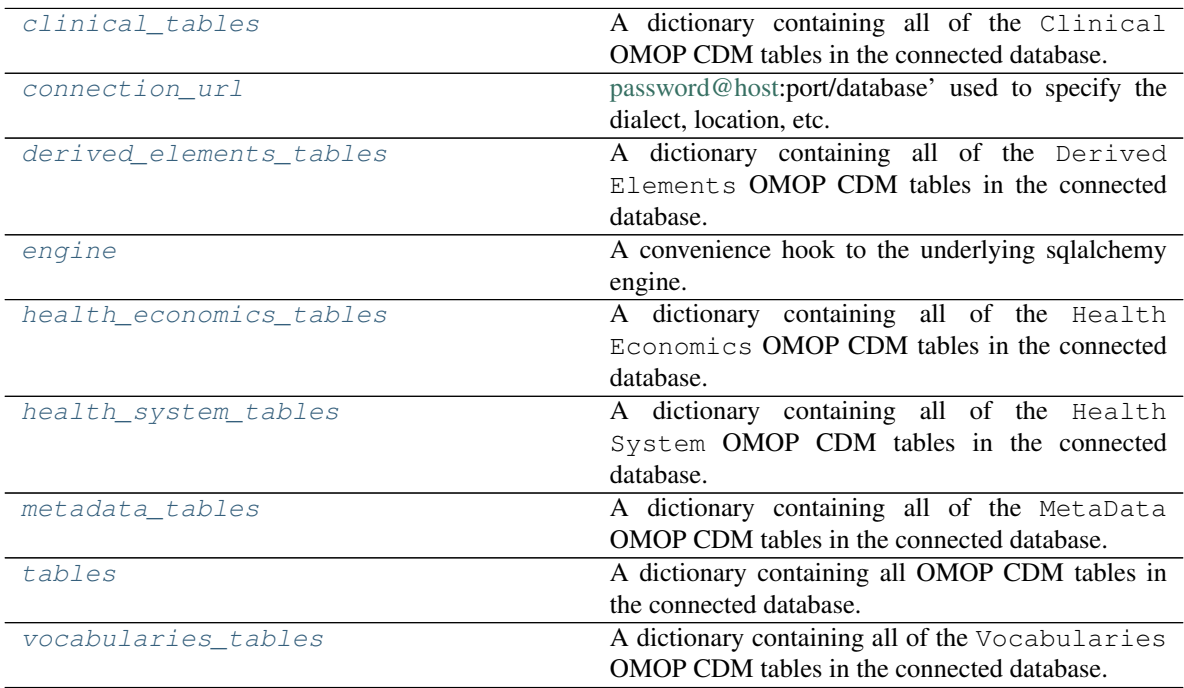

# <span id="page-17-4"></span>**Attributes**

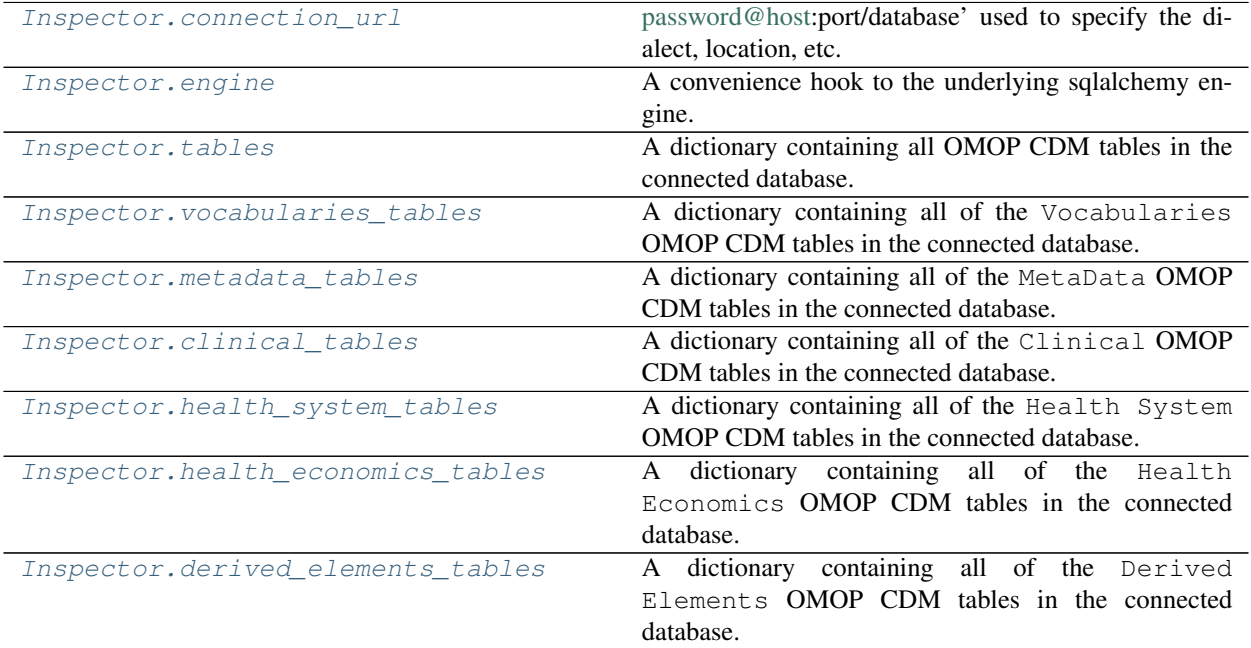

# **inspectomop.inspector.Inspector.connection\_url**

# <span id="page-17-0"></span>Inspector.**connection\_url**

[password@host:](mailto:password@host)port/database' used to specify the dialect, location, etc. of the database.

Type A URL of the form 'dialect+driver

Type //username

# **inspectomop.inspector.Inspector.engine**

#### <span id="page-17-1"></span>Inspector.**engine**

A convenience hook to the underlying sqlalchemy engine.

Use Inspector.execute for submitting queries.

### **inspectomop.inspector.Inspector.tables**

#### <span id="page-17-2"></span>Inspector.**tables**

A dictionary containing all OMOP CDM tables in the connected database.

# **inspectomop.inspector.Inspector.vocabularies\_tables**

#### <span id="page-17-3"></span>Inspector.**vocabularies\_tables**

A dictionary containing all of the Vocabularies OMOP CDM tables in the connected database.

# <span id="page-18-6"></span>**inspectomop.inspector.Inspector.metadata\_tables**

#### <span id="page-18-5"></span>Inspector.**metadata\_tables**

A dictionary containing all of the MetaData OMOP CDM tables in the connected database.

### **inspectomop.inspector.Inspector.clinical\_tables**

#### <span id="page-18-1"></span>Inspector.**clinical\_tables**

A dictionary containing all of the Clinical OMOP CDM tables in the connected database.

### **inspectomop.inspector.Inspector.health\_system\_tables**

#### <span id="page-18-4"></span>Inspector.**health\_system\_tables**

A dictionary containing all of the Health System OMOP CDM tables in the connected database.

# **inspectomop.inspector.Inspector.health\_economics\_tables**

#### <span id="page-18-3"></span>Inspector.**health\_economics\_tables**

A dictionary containing all of the Health Economics OMOP CDM tables in the connected database.

# **inspectomop.inspector.Inspector.derived\_elements\_tables**

#### <span id="page-18-2"></span>Inspector.**derived\_elements\_tables**

A dictionary containing all of the Derived Elements OMOP CDM tables in the connected database.

### **Methods**

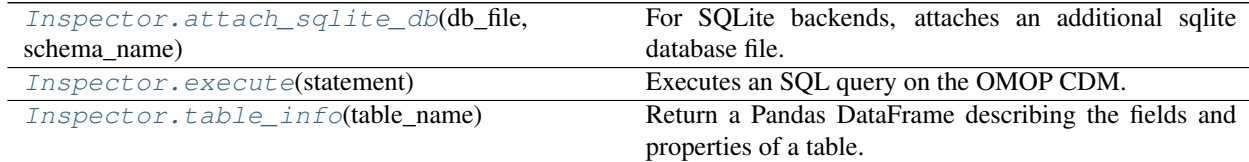

# **inspectomop.inspector.Inspector.attach\_sqlite\_db**

<span id="page-18-0"></span>Inspector.**attach\_sqlite\_db**(*db\_file*, *schema\_name*)

For SOLite backends, attaches an additional sqlite database file. Uses 'ATTACH DATABSE db file AS schema\_name'

#### **Parameters**

- **db\_file** (String) A string giving a path to a database file. Ex. 'databases/my\_db\_to\_attach.db'
- **schema\_name**  $(String)$  The name to associate with the attached schema

# <span id="page-19-3"></span>**inspectomop.inspector.Inspector.execute**

<span id="page-19-1"></span>Inspector.**execute**(*statement*)

Executes an SQL query on the OMOP CDM.

Parameters statement (sqlalchemy object or string) -

- sqlalchemy objects statements can be created using sqlalchemy objects such as select, insert, etc. and the under e.g. select([concept]).where(concept.concept\_id==0)
- strings can be a string containing an SQL statemment such as e.g. 'SELECT concept\_name from concept where concept\_id =  $0'$
- Returns results The results object is a subclass of SQLAlchemy results\_proxy with extra methods for retrieving the results as pandas DataFrames. Traditional methods conforming to the python DB connection spec work as well e.g. fetchone, fetchmany, fetchall

Return type inspectomop.Results

# **Notes**

\* Use of raw SQL strings is not recommended as they bypass the dialect translation and security provided by using SQLAlchemy \*

#### See also:

inpsectomop.Results(), inspectomop.queries()

#### **inspectomop.inspector.Inspector.table\_info**

```
Inspector.table_info(table_name)
```
Return a Pandas DataFrame describing the fields and properties of a table.

Parameters **table\_name** (String) –

Returns table\_info – columns are 'column', 'type', 'nullable', 'primary\_key'

Return type Pandas.DataFrame

# **Results**

*inspectomop.Results*

# **Constructor**

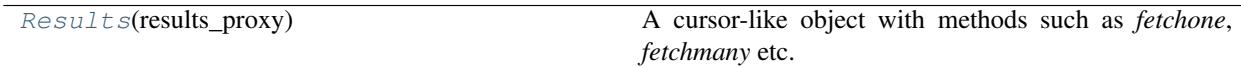

### **inspectomop.results.Results**

<span id="page-19-0"></span>**class** inspectomop.results.**Results**(*results\_proxy*)

A cursor-like object with methods such as *fetchone*, *fetchmany* etc. that can be used to retrieve rows of results from query execution.

<span id="page-20-1"></span>A subclass of sqlalchemy.engine.result.ResultProxy that adds additional methods for retreving query results as Pandas DataFrames.

# See also:

<span id="page-20-0"></span>[Results.as\\_pandas](#page-21-0), [Results.as\\_pandas\\_chunks](#page-21-1)

**\_\_init\_\_**(*results\_proxy*)

Initialize self. See help(type(self)) for accurate signature.

# **Methods**

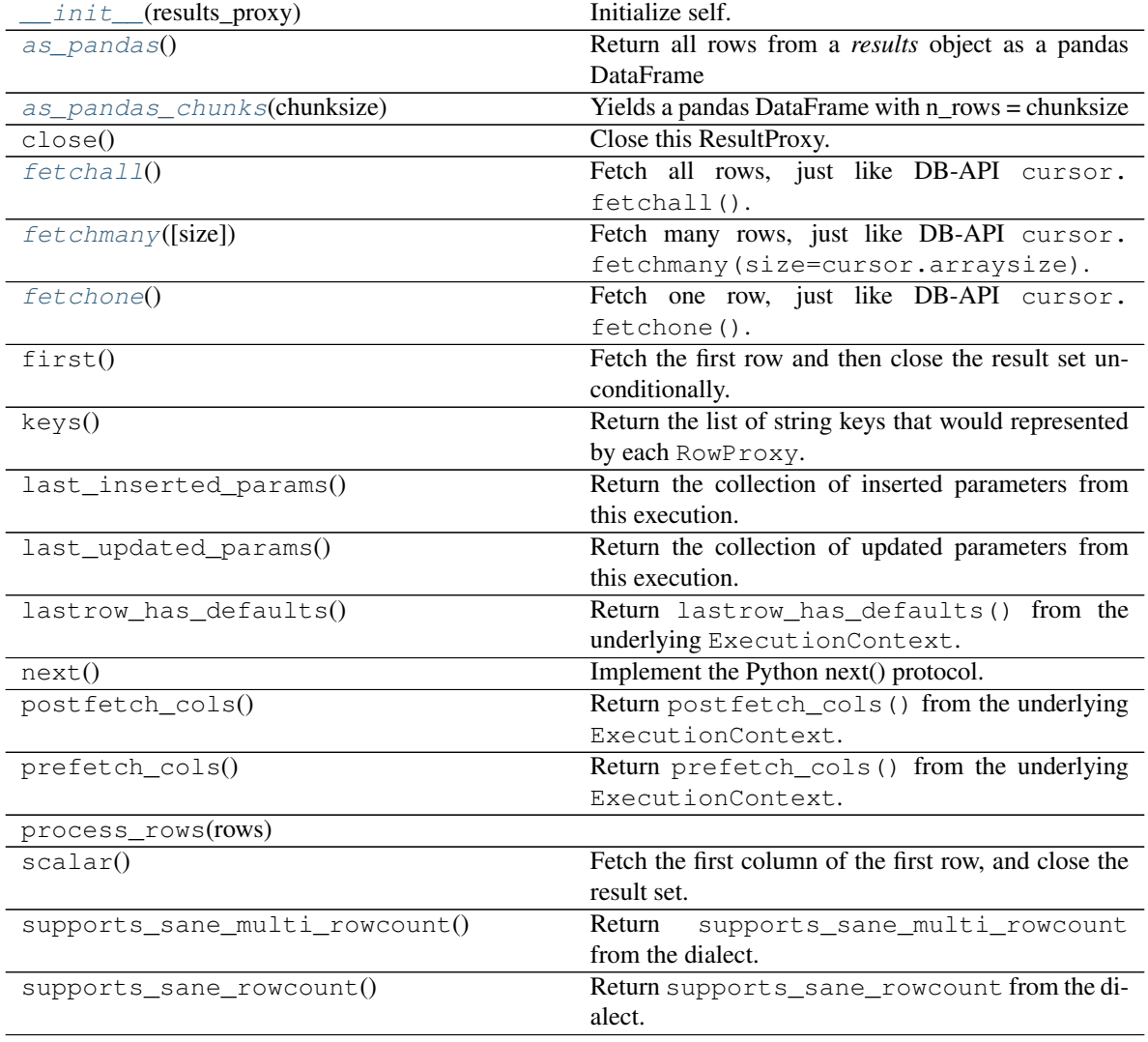

# **Attributes**

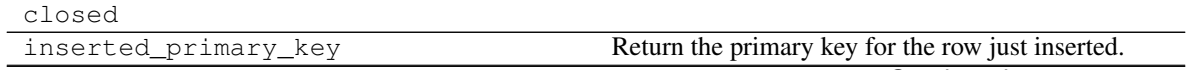

Continued on next page

<span id="page-21-2"></span>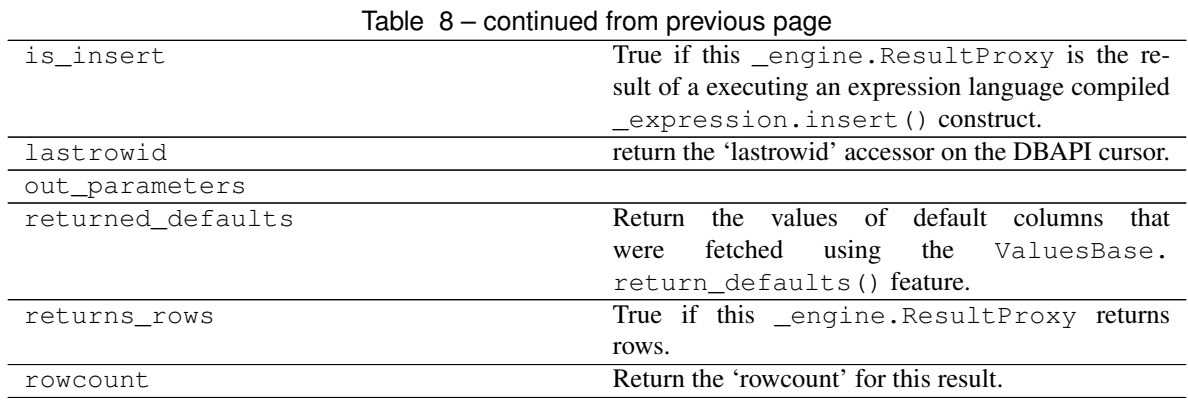

# Warning: Although a public constructor exists, *Results* objects are meant to be instantiated indirectly from calls to *inspector.execute()*

# **Methods**

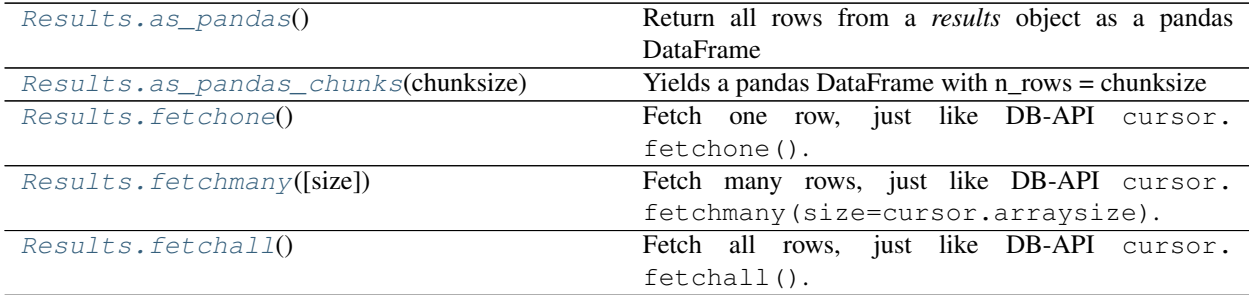

# **inspectomop.results.Results.as\_pandas**

```
Results.as_pandas()
```
Return all rows from a *results* object as a pandas DataFrame

# Returns results

Return type Pandas.DataFrame

# See also:

[as\\_pandas\\_chunks\(\)](#page-21-1)

# **inspectomop.results.Results.as\_pandas\_chunks**

<span id="page-21-1"></span>Results.**as\_pandas\_chunks**(*chunksize*)

Yields a pandas DataFrame with n\_rows = chunksize

**Parameters chunksize**  $(int)$  $(int)$  $(int)$  – number of rows to return in each chunk

See also:

[as\\_pandas\(\)](#page-21-0)

#### <span id="page-22-4"></span>**inspectomop.results.Results.fetchone**

#### <span id="page-22-3"></span>Results.**fetchone**()

Fetch one row, just like DB-API cursor. fetchone().

After all rows have been exhausted, the underlying DBAPI cursor resource is released, and the object may be safely discarded.

Calls to engine.ResultProxy.fetchone() after all rows have been exhausted will return None. After the \_engine.ResultProxy.close() method is called, the method will raise ResourceClosedError.

Returns a RowProxy object, or None if no rows remain

#### **inspectomop.results.Results.fetchmany**

#### <span id="page-22-2"></span>Results.**fetchmany**(*size=None*)

Fetch many rows, just like DB-API cursor.fetchmany (size=cursor.arraysize).

After all rows have been exhausted, the underlying DBAPI cursor resource is released, and the object may be safely discarded.

Calls to engine.ResultProxy.fetchmany() after all rows have been exhausted will return an empty list. After the engine.ResultProxy.close() method is called, the method will raise ResourceClosedError.

Returns a list of RowProxy objects

### **inspectomop.results.Results.fetchall**

#### <span id="page-22-1"></span>Results.**fetchall**()

Fetch all rows, just like DB-API cursor.fetchall().

After all rows have been exhausted, the underlying DBAPI cursor resource is released, and the object may be safely discarded.

Subsequent calls to \_engine.ResultProxy.fetchall() will return an empty list. After the \_engine. ResultProxy.close() method is called, the method will raise ResourceClosedError.

Returns a list of RowProxy objects

# <span id="page-22-0"></span>**Queries**

*inspectomop.queries*

#### **Care Site**

*inspectomop.queries.care\_site*

```
facility\_counts\_by\_type (inspectr[, ...) Returns facility counts by type in the OMOP CDM i.e.
patient_counts_by_care_site_type(inspector)Returns pateints counts by facility type.
```
# <span id="page-23-2"></span>**inspectomop.queries.care\_site.facility\_counts\_by\_type**

<span id="page-23-0"></span>inspectomop.queries.care\_site.**facility\_counts\_by\_type**(*inspector*, *re-*

*turn\_columns=None*) Returns facility counts by type in the OMOP CDM i.e. # Inpatient Hospitals, Offices, etc.

#### **Parameters**

- **inspector** ([inspectomop.inspector.Inspector](#page-15-1)) –
- **return\_columns** (list of str, optional)
	- optional subset of columns to return from the query
	- columns : ['place\_of\_service', 'place\_of\_service\_concept\_id', 'facility\_count']

Returns results – a cursor-like object with methods such as fetchone(), fetchmany() etc.

Return type *[inspectomop.results.Results](#page-19-0)*

# **Notes**

Original SQL

CS01: Care site place of service counts:

```
SELECT
   cs.place_of_service_concept_id,
   count(1) places_of_service_count
FROM care_site cs
GROUP BY
   cs.place_of_service_concept_id
ORDER BY 1;
```
# **inspectomop.queries.care\_site.patient\_counts\_by\_care\_site\_type**

```
inspectomop.queries.care_site.patient_counts_by_care_site_type(inspector, re-
```
*turn\_columns=None*)

Returns pateints counts by facility type.

Parameters

- **inspector** ([inspectomop.inspector.Inspector](#page-15-1)) –
- **return\_columns** (list of str, optional)
	- optional subset of columns to return from the query
	- columns : ['place\_of\_service', 'place\_of\_service\_concept\_id', 'patient\_count']

#### Returns results

Return type *[inspectomop.results.Results](#page-19-0)*

# **Notes**

Original SQL

CS02: Patient count per care site place of service:

```
SELECT
   cs.place_of_service_concept_id,
   count(1) num_patients
FROM
   care_site cs,
   person p
WHERE
   p.care_site_id = cs.care_site_id
GROUP BY
   cs.place_of_service_concept_id
ORDER BY 1;
```
# **Condition**

### *inspectomop.queries.condition*

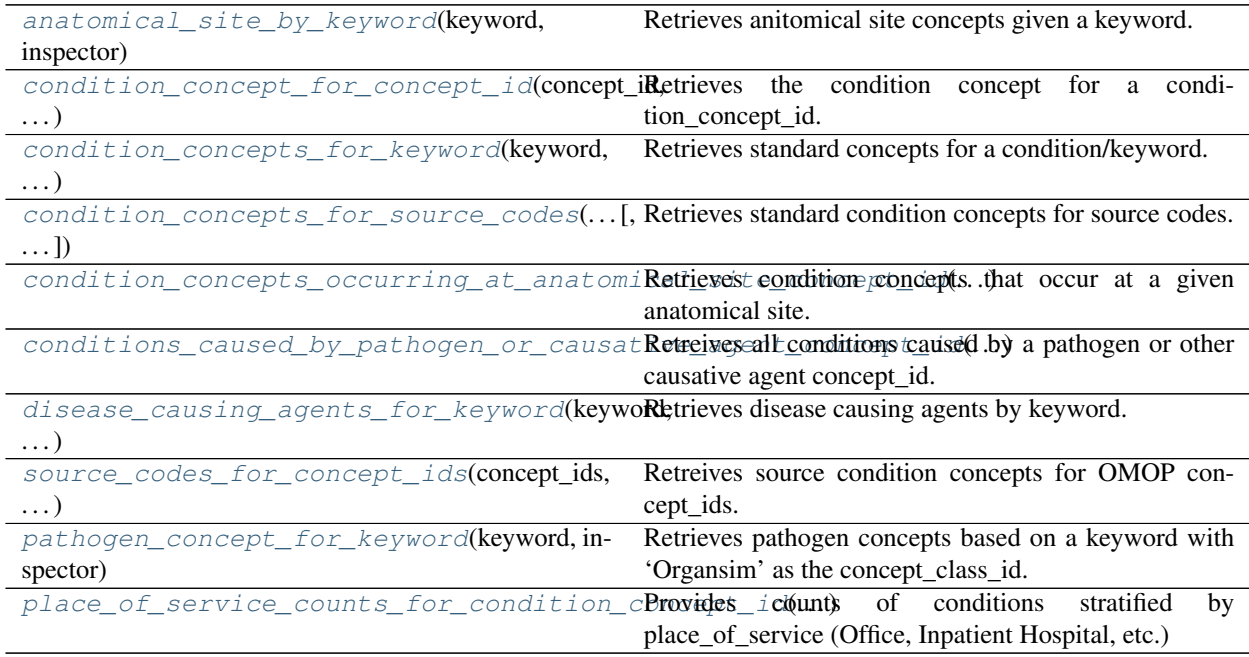

# **inspectomop.queries.condition.anatomical\_site\_by\_keyword**

<span id="page-24-0"></span>inspectomop.queries.condition.**anatomical\_site\_by\_keyword**(*keyword*, *inspector*, *return\_columns=None*)<br>Results of this query are useful for *condi-*

Retrieves anitomical site concepts given a keyword. *tion\_concepts\_occurring\_at\_anatomical\_site\_concept\_id*

# Parameters

- **keyword** ([str](https://docs.python.org/3/library/stdtypes.html#str)) search string. ex 'Epiglottis'
- **inspector** ([inspectomop.inspector.Inspector](#page-15-1)) –
- **return\_columns** (list of str, optional)
	- optional subset of columns to return from the query

– columns : ['concept\_id', 'concept\_name', 'concept\_code', 'concept\_class\_id', 'standard\_concept', 'vocabulary\_id', 'vocabulary\_name']

<span id="page-25-1"></span>Returns results – a cursor-like object with methods such as fetchone(), fetchmany() etc.

Return type *[inspectomop.results.Results](#page-19-0)*

#### See also:

[condition\\_concepts\\_occurring\\_at\\_anatomical\\_site\\_concept\\_id\(\)](#page-28-0)

# **Notes**

Original SQL

C10: Find an anatomical site by keyword:

```
SELECT
   C.concept_id Anatomical_site_ID,
   C.concept_name Anatomical_site_Name,
   C.concept_code Anatomical_site_Code,
   C.concept_class_id Anatomical_site_Class,
   C.standard_concept Anatomical_standard_concept,
   C.vocabulary_id Anatomical_site_Vocab_ID,
   V.vocabulary_name Anatomical_site_Vocab_Name
FROM
   concept C,
   vocabulary V
WHERE
   LOWER(C.concept_class_id) = 'body structure' AND
   LOWER(C.concept_name) like '%epiglottis%' AND
   C.vocabulary_id = V.vocabulary_id AND
    sysdate BETWEEN C.valid_start_date AND C.valid_end_date;
```
### **inspectomop.queries.condition.condition\_concept\_for\_concept\_id**

<span id="page-25-0"></span>inspectomop.queries.condition.**condition\_concept\_for\_concept\_id**(*concept\_id*,

*inspector*, *return\_columns=None*)

Retrieves the condition concept for a condition concept id.

#### **Parameters**

- **concept\_id** ([int](https://docs.python.org/3/library/functions.html#int)) –
- **inspector** ([inspectomop.inspector.Inspector](#page-15-1)) –
- **return\_columns** (list of str, optional)
	- optional subset of columns to return from the query
	- columns : ['concept\_id', 'concept\_name', 'concept\_code', 'concept\_class\_id', 'vocabulary\_id', 'vocabulary\_name']

**Returns results** – a cursor-like object with methods such as fetchone(), fetchmany() etc.

Return type *[inspectomop.results.Results](#page-19-0)*

#### See also:

[inspectomop.queries.general.concepts\\_for\\_concept\\_ids\(\)](#page-41-0)

# <span id="page-26-1"></span>**Notes**

Original SQL

C01: Find condition by concept ID:

```
SELECT
   C.concept_id Condition_concept_id,
   C.concept_name Condition_concept_name,
   C.concept_code Condition_concept_code,
   C.concept_class_id Condition_concept_class,
   C.vocabulary_id Condition_concept_vocab_ID,
   V.vocabulary_name Condition_concept_vocab_name,
   CASE C.vocabulary_id
       WHEN 'SNOMED' THEN CASE lower(C.concept_class_id)
       WHEN 'clinical finding' THEN 'Yes' ELSE 'No' END
       WHEN 'MedDRA' THEN 'Yes'
       ELSE 'No'
   END Is_Disease_Concept_flag
FROM
   concept C,
   vocabulary V
WHERE
   C.concept_id = 192671 AND
   C.vocabulary_id = V.vocabulary_id AND
   sysdate BETWEEN valid_start_date AND valid_end_date;
```
# **inspectomop.queries.condition.condition\_concepts\_for\_keyword**

<span id="page-26-0"></span>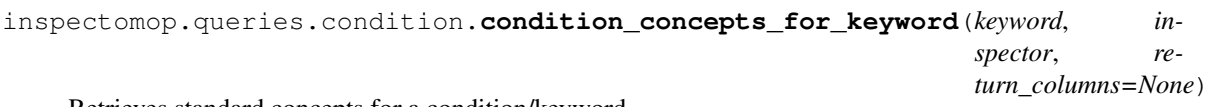

Retrieves standard concepts for a condition/keyword.

### **Parameters**

- **keyword** ([str](https://docs.python.org/3/library/stdtypes.html#str)) –
- **inspector** ([inspectomop.inspector.Inspector](#page-15-1)) –
- **return\_columns** (list of str, optional)
	- optional subset of columns to return from the query
	- columns : ['concept\_id', 'concept\_name', 'concept\_code', 'concept\_class\_id', 'vocabulary\_id']

Returns results – a cursor-like object with methods such as fetchone(), fetchmany() etc.

Return type *[inspectomop.results.Results](#page-19-0)*

### **Notes**

Original SQL

C02: Find a condition by keyword:

```
SELECT
   T.Entity_Concept_Id,
   T.Entity_Name,
   T.Entity_Code,
   T.Entity_Type,
   T.Entity_concept_class,
   T.Entity_vocabulary_id,
   T.Entity_vocabulary_name
FROM (
   SELECT
        C.concept_id Entity_Concept_Id,
       C.concept_name Entity_Name,
       C.CONCEPT_CODE Entity_Code,
       'Concept' Entity_Type,
       C.concept_class_id Entity_concept_class,
       C.vocabulary_id Entity_vocabulary_id,
       V.vocabulary_name Entity_vocabulary_name,
       NULL Entity_Mapping_Type,
       C.valid_start_date,
       C.valid_end_date
   FROM concept C
   JOIN vocabulary V ON C.vocabulary_id = V.vocabulary_id
   LEFT JOIN concept_synonym S ON C.concept_id = S.concept_id
        WHERE
            (C.vocabulary_id IN ('SNOMED', 'MedDRA') OR LOWER(C.concept_class_id)
˓→= 'clinical finding' ) AND
            C.concept_class_id IS NOT NULL AND
            ( LOWER(C.concept_name) like '%myocardial infarction%' OR
            LOWER(S.concept_synonym_name) like '%myocardial infarction%' )
   ) T
WHERE sysdate BETWEEN valid_start_date AND valid_end_date
ORDER BY 6,2;
```
### **inspectomop.queries.condition.condition\_concepts\_for\_source\_codes**

<span id="page-27-0"></span>inspectomop.queries.condition.**condition\_concepts\_for\_source\_codes**(*source\_codes*, *inspec-*

*tor*, *return\_columns=None*)

Retrieves standard condition concepts for source codes. Ex ICD-9-CM –> SNOMED-CT

#### **Parameters**

- **source\_codes** (list of str) a list of source code strings. Ex ICD-9-CM ['250.00','250.01']
- **inspector** ([inspectomop.inspector.Inspector](#page-15-1)) –
- **return\_columns** (list of str, optional)
	- optional subset of columns to return from the query
	- columns : ['source\_code', 'source\_concept\_name', 'source\_vocab\_id', 'source\_vocab\_name', 'source\_domain\_id','target\_concept\_id', 'target\_concept\_name', 'target\_concept\_code', 'target\_concept\_class\_id','target\_vocab\_id', 'target\_vocab\_name']

Returns results – a cursor-like object with methods such as fetchone(), fetchmany() etc.

<span id="page-28-1"></span>Return type *[inspectomop.results.Results](#page-19-0)*

## **Notes**

Original SQL

C05: Translate a source code to condition concepts:

```
set search_path to full_201612_omop_v5;
SELECT DISTINCT
    c1.concept_code,
   c1.concept_name,
    c1.vocabulary_id source_vocabulary_id,
   VS.vocabulary_name source_vocabulary_description,
   C1.domain_id,
   C2.concept_id target_concept_id,
   C2.concept_name target_Concept_Name,
   C2.concept_code_target_Concept_Code,
   C2.concept_class_id target_Concept_Class,
   C2.vocabulary_id target_Concept_Vocab_ID,
   VT.vocabulary_name target_Concept_Vocab_Name
FROM
    concept_relationship cr,
    concept c1,
   concept c2,
   vocabulary VS,
   vocabulary VT
WHERE
   cr.concept_id_1 = c1.concept_id AND
   cr.relationship_id = 'Maps to' AND
   cr.concept id 2 = c2.concept id AND
   c1.vocabulary_id = VS.vocabulary_id AND
    c1.domain_id = 'Condition' AND
    c2.vocabulary_id = VT.vocabulary_id AND
    c1.concept_code IN ('070.0') AND
    c2.vocabulary_id ='SNOMED' AND
    sysdate BETWEEN c1.valid_start_date AND c1.valid_end_date;
```
# **inspectomop.queries.condition.condition\_concepts\_occurring\_at\_anatomical\_site\_concept\_id**

<span id="page-28-0"></span>inspectomop.queries.condition.**condition\_concepts\_occurring\_at\_anatomical\_site\_concept\_id**(*concept\_id*,

- *inspector*,
- *re-*

*turn\_columns=None*)

Retrieves condition concepts that occur at a given anatomical site. Input concept\_id should be a concept of class 'Body Structure'

Parameters

- **concept\_id** ([int](https://docs.python.org/3/library/functions.html#int)) –
- **inspector** ([inspectomop.inspector.Inspector](#page-15-1)) –
- **return\_columns** (list of str, optional)
	- optional subset of columns to return from the query

<span id="page-29-1"></span>– columns : ['cond\_concept\_id', 'cond\_concept\_name', 'cond\_concept\_code', 'cond\_concept\_class\_id', 'cond\_vocab\_id', 'cond\_vocab\_name', 'anat site concept id','anat site concept name', 'anat site concept code', 'anat\_site\_concept\_class\_id', 'anat\_site\_vocab\_id', 'anat\_site\_vocab\_name']

Returns results – a cursor-like object with methods such as fetchone(), fetchmany() etc.

Return type *[inspectomop.results.Results](#page-19-0)*

#### See also:

[anatomical\\_site\\_by\\_keyword\(\)](#page-24-0)

### **Notes**

Original SQL

C11: Find all SNOMED-CT condition concepts that are occurring at an anatomical site:

```
SELECT
   A.concept_Id Condition_ID,
   A.concept_Name Condition_name,
   A.concept_Code Condition_code,
   A.concept_Class_id Condition_class,
   A.vocabulary_id Condition_vocab_ID,
   VA.vocabulary_name Condition_vocab_name,
   D.concept_Id Anatomical_site_ID,
   D.concept_Name Anatomical_site_Name,
   D.concept_Code Anatomical_site_Code,
   D.concept_Class_id Anatomical_site_Class,
   D.vocabulary_id Anatomical_site_vocab_ID,
   VS.vocabulary_name Anatomical_site_vocab_name
FROM
   concept_relationship CR,
   concept A,
   concept D,
   vocabulary VA,
   vocabulary VS
WHERE
   CR.relationship_ID = 'Has finding site' AND
   CR.concept_id_1 = A.concept_id AND
   A.vocabulary_id = VA.vocabulary_id AND
   CR.concept_id_2 = D.concept_id AND
   D.concept_id = 4103720 --input AND
    D.vocabulary_id = VS.vocabulary_id AND
    sysdate BETWEEN CR.valid_start_date AND CR.valid_end_date;
```
**inspectomop.queries.condition.conditions\_caused\_by\_pathogen\_or\_causative\_agent\_concept\_id**

<span id="page-29-0"></span>inspectomop.queries.condition.**conditions\_caused\_by\_pathogen\_or\_causative\_agent\_concept\_id**(*concept\_id*,

*inspec-*

*tor*, *re-*

*turn\_columns=None*)

Retreives all conditions caused by a pathogen or other causative agent concept\_id.

#### **Parameters**

- **concept\_id** ([int](https://docs.python.org/3/library/functions.html#int)) –
- **inspector** ([inspectomop.inspector.Inspector](#page-15-1)) –
- **return\_columns** (list of str, optional)
	- optional subset of columns to return from the query
	- columns : ['condition\_concept\_id', 'condition\_name', 'condition\_concept\_code', 'condition\_concept\_class\_id', 'condition\_vocab\_id', 'condition\_vocab\_name', 'causative\_agent\_concept\_id', 'causative\_agent\_concept\_name', 'causative\_agent\_concept\_code', 'causative\_agent\_concept\_class\_id', 'causative\_agent\_vocab\_id', 'causative\_agent\_vocab\_name']

Returns results – a cursor-like object with methods such as fetchone(), fetchmany() etc.

Return type *[inspectomop.results.Results](#page-19-0)*

#### See also:

```
disease_causing_agents_for_keyword(), pathogen_concept_for_keyword()
```
### **Notes**

Original SQL

C09: Find all SNOMED-CT condition concepts that can be caused by a given pathogen or causative agent:

```
SELECT
```

```
A.concept_Id Condition_ID,
   A.concept_Name Condition_name,
   A.concept_Code Condition_code,
   A.concept_Class_id Condition_class,
   A.vocabulary_id Condition_vocab_ID,
   VA.vocabulary_name Condition_vocab_name,
   D.concept_Id Causative_agent_ID,
   D.concept_Name Causative_agent_Name,
   D.concept_Code Causative_agent_Code,
   D.concept_Class_id Causative_agent_Class,
   D.vocabulary_id Causative_agent_vocab_ID,
   VS.vocabulary_name Causative_agent_vocab_name
FROM
   concept_relationship CR,
   concept A,
   concept D,
   vocabulary VA,
   vocabulary VS
WHERE
   CR.relationship_ID = 'Has causative agent' AND
   CR.concept_id_1 = A.concept_id AND
   A.vocabulary_id = VA.vocabulary_id AND
   CR.concept_id_2 = D.concept_id AND
   D.concept_id = 4248851 AND
   D.vocabulary_id = VS.vocabulary_id AND
    sysdate BETWEEN CR.valid_start_date AND CR.valid_end_date;
```
# <span id="page-31-1"></span>**inspectomop.queries.condition.disease\_causing\_agents\_for\_keyword**

<span id="page-31-0"></span>inspectomop.queries.condition.**disease\_causing\_agents\_for\_keyword**(*keyword*,

*inspector*, *re-*

*turn\_columns=None*) Retrieves disease causing agents by keyword. The concept class id can be any of: 'Pharmaceutical / biologic product', 'Physical object', 'Special concept', 'Event', 'Physical force', or 'Substance'.

Results of queries from *disease\_causing\_agents\_for\_keyword()* and *pathogen\_concept\_for\_keyword()* can be used to search for conditions caused by the offending pathogens/agents using *conditions\_caused\_by\_pathogen\_or\_causative\_agent\_concept\_id()*

#### **Parameters**

- **keyword** ([str](https://docs.python.org/3/library/stdtypes.html#str)) search string. ex 'Radiation'
- **inspector** ([inspectomop.inspector.Inspector](#page-15-1)) –
- **return\_columns** (list of str, optional)
	- optional subset of columns to return from the query
	- columns : ['concept\_id', 'concept\_name', 'concept\_code', 'concept\_class\_id', 'standard\_concept', 'vocabulary\_id', 'vocabulary\_name']

Returns results – a cursor-like object with methods such as fetchone(), fetchmany() etc.

Return type *[inspectomop.results.Results](#page-19-0)*

#### See also:

[pathogen\\_concept\\_for\\_keyword\(\)](#page-33-0), conditions\_caused\_by\_pathogen\_or\_causative\_agent\_concept

### **Notes**

### Original SQL

C08: Find a disease causing agent by keyword:

```
SELECT
   C.concept_id Agent_Concept_ID,
   C.concept_name Agent_Concept_Name,
   C.concept_code Agent_concept_code,
   C.concept_class_id Agent_concept_class,
   C.standard_concept Agent_Standard_Concept,
   C.vocabulary_id Agent_Concept_Vocab_ID,
   V.vocabulary_name Agent_Concept_Vocab_Name
FROM
   concept C,
   vocabulary V
WHERE
   LOWER(C.concept_class_id) in ('pharmaceutical / biologic product','physical
˓→object','special concept','event', 'physical force','substance') AND
   LOWER(C.concept_name) like '%radiation%' AND
   C.vocabulary_id = V.vocabulary_id AND
sysdate BETWEEN C.valid_start_date AND C.valid_end_date;
```
### <span id="page-32-1"></span>**inspectomop.queries.condition.source\_codes\_for\_concept\_ids**

```
inspectomop.queries.condition.source_codes_for_concept_ids(concept_ids, in-
                                                             spector, re-
                                                            turn_columns=None)
```
Retreives source condition concepts for OMOP concept ids. i.e SNOMED-CT –> ICD-9-CM, ICD-10-CM

#### **Parameters**

- **source\_code** (list of int) integer list of concept\_ids to translate
- **inspector** ([inspectomop.inspector.Inspector](#page-15-1)) –
- **return\_columns** (list of str, optional)
	- optional subset of columns to return from the query
	- columns : ['concept\_id','concept\_code', 'concept\_name', 'vocab\_id', 'vocab\_name', 'domain\_id','source\_concept\_id', 'source\_concept\_name', 'source\_concept\_code', 'source\_concept\_class\_id','source\_vocab\_id', 'source\_vocab\_name']

Returns results – a cursor-like object with methods such as fetchone(), fetchmany() etc.

Return type *[inspectomop.results.Results](#page-19-0)*

# **Notes**

Original SQL

C06: Translate a given condition to source codes:

```
set search_path to full_201612_omop_v5;
SELECT DISTINCT
   c1.concept_code,
   c1.concept_name,
   c1.vocabulary_id source_vocabulary_id,
   VS.vocabulary_name source_vocabulary_description,
   C1.domain_id,
   C2.concept_id target_concept_id,
   C2.concept_name target_Concept_Name,
   C2.concept_code target_Concept_Code,
   C2.concept_class_id target_Concept_Class,
   C2.vocabulary_id target_Concept_Vocab_ID,
   VT.vocabulary_name target_Concept_Vocab_Name
FROM
   concept_relationship cr,
   concept c1,
   concept c2,
   vocabulary VS,
   vocabulary VT
WHERE
   cr.concept_id_1 = c1.concept_id AND
   cr.relationship_id = 'Maps to' AND
   cr.concept_id_2 = c2.concept_id AND
   c1.vocabulary_id = VS.vocabulary_id AND
   c1.domain_id = 'Condition' AND
   c2.vocabulary_id = VT.vocabulary_id AND
   c1.concept_id = 312327 AND
    c1.vocabulary_id = 'SNOMED' AND
    sysdate BETWEEN c2.valid_start_date AND c2.valid_end_date;
```
# <span id="page-33-2"></span>**inspectomop.queries.condition.pathogen\_concept\_for\_keyword**

<span id="page-33-0"></span>inspectomop.queries.condition.**pathogen\_concept\_for\_keyword**(*keyword*, *inspector*, *re-*

*turn\_columns=None*) Retrieves pathogen concepts based on a keyword with 'Organsim' as the concept\_class\_id.

#### **Parameters**

- **keyword**  $(str)$  $(str)$  $(str)$  search string. ex 'Helicobacter Pylori'
- **inspector** ([inspectomop.inspector.Inspector](#page-15-1)) –
- **return\_columns** (list of str, optional) –
- optional subset of columns to return from the query
- columns : ['concept\_id', 'concept\_name', 'concept\_code', 'concept\_class\_id', 'standard\_concept', 'vocabulary\_id', 'vocabulary\_name']

Returns results – a cursor-like object with methods such as fetchone(), fetchmany() etc.

Return type *[inspectomop.results.Results](#page-19-0)*

#### See also:

[disease\\_causing\\_agents\\_for\\_keyword\(\)](#page-31-0), conditions\_caused\_by\_pathogen\_or\_causative\_agent\_

### **Notes**

Original SQL

C07: Find a pathogen by keyword:

```
SELECT
   C.concept_id Pathogen_Concept_ID,
   C.concept_name Pathogen_Concept_Name,
   C.concept_code Pathogen_concept_code,
   C.concept_class_id Pathogen_concept_class,
   C.standard_concept Pathogen_Standard_Concept,
   C.vocabulary_id Pathogen_Concept_Vocab_ID,
   V.vocabulary_name Pathogen_Concept_Vocab_Name
FROM
   concept C,
   vocabulary V
WHERE
   LOWER(C.concept_class_id) = 'organism' AND
   LOWER(C.concept_name) like '%trypanosoma%' AND
   C.vocabulary_id = V.vocabulary_id AND
    sysdate BETWEEN C.valid_start_date AND C.valid_end_date;
```
# **inspectomop.queries.condition.place\_of\_service\_counts\_for\_condition\_concept\_id**

<span id="page-33-1"></span>inspectomop.queries.condition.**place\_of\_service\_counts\_for\_condition\_concept\_id**(*condition\_concept\_id*,

*inspector*, *re* $turn\_columns=N$ 

Provides counts of conditions stratified by place\_of\_service (Office, Inpatient Hospital, etc.)

#### **Parameters**

- **condition\_concept\_id** ([int](https://docs.python.org/3/library/functions.html#int)) concept\_id from the conditions table
- **inspector** ([inspectomop.inspector.Inspector](#page-15-1)) –
- **return\_columns** (list of str, optional)
	- optional subset of columns to return from the query
	- columns : ['condition\_concept\_id', 'condition\_concept\_id,'place\_of\_service\_concept\_id', 'place\_of\_service', 'place\_freq']

Returns results – a cursor-like object with methods such as fetchone(), fetchmany() etc.

Return type *[inspectomop.results.Results](#page-19-0)*

# **Notes**

SQL Modified from:

CO04: Count In what place of service where condition diagnoses:

```
SELECT
   c.concept_id AS condition_concept_id,
   c.concept_name AS condition_concept_id,
   cs.place_of_service_concept_id AS place_of_service_concept_id,
   c_place.concept_name AS place_of_service,
   count(cs.place_of_service_concept_id) AS place_freq
FROM
   main.concept AS c, main.concept AS c_place,
    (SELECT
        co.condition_concept_id AS condition_concept_id,
        co.visit_occurrence_id AS s1_visit_id
   FROM
       main.condition_occurrence AS co
   WHERE
       co.condition_concept_id = :condition_concept_id_1
       AND co.visit occurrence id IS NOT NULL)
JOIN
   main.visit_occurrence AS vo
ON
   s1_visit_id = vo.visit_occurrence_id
JOIN
   main.care_site AS cs
ON
   vo.care site id = cs.care site idWHERE
   c_place.concept_id = cs.place_of_service_concept_id
   AND c.concept_id = :concept_id_1
GROUP BY c.concept_name
```
# **Drug**

*inspectomop.queries.drug*

<span id="page-35-1"></span>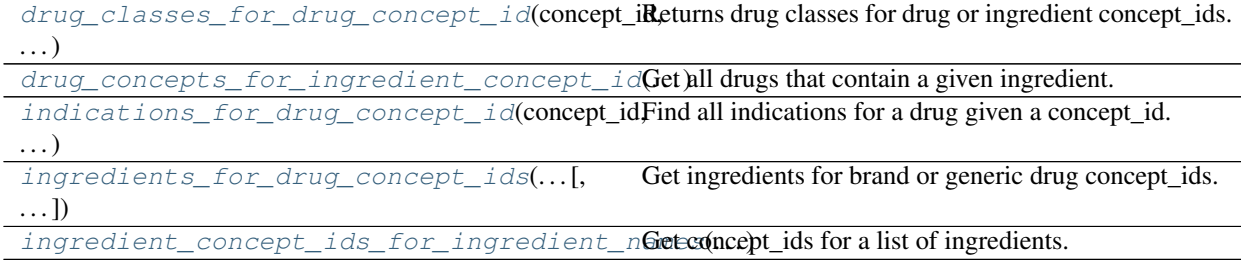

# **inspectomop.queries.drug.drug\_classes\_for\_drug\_concept\_id**

<span id="page-35-0"></span>inspectomop.queries.drug.**drug\_classes\_for\_drug\_concept\_id**(*concept\_id*, *inspector*, *re-*

*turn\_columns=None*)

Returns drug classes for drug or ingredient concept\_ids.

#### Parameters

- **concept\_id** ([int](https://docs.python.org/3/library/functions.html#int)) –
- **inspector** ([inspectomop.inspector.Inspector](#page-15-1)) –
- **return\_columns** (list of str, optional) –
- optional subset of columns to return from the query
- columns : ['concept\_id','concept\_name','concept\_code','concept\_class\_id', 'vocabulary\_id', 'vocabulary\_name']

# Returns results

Return type *[inspectomop.results.Results](#page-19-0)*

# **Notes**

Original SQL

D08: Find drug classes for a drug or ingredient:

```
SELECT
  c1.concept_id Class_Concept_Id,
   c1.concept_name Class_Name,
   c1.concept_code Class_Code,
   c1.concept_class_id Classification,
   c1.vocabulary_id Class_vocabulary_id,
   v1.vocabulary_name Class_vocabulary_name,
  ca.min_levels_of_separation Levels_of_Separation
FROM
   concept_ancestor ca,
  concept c1,
   vocabulary v1
WHERE
   ca.ancestor_concept_id = c1.concept_id
   AND c1.vocabulary_id IN ('NDFRT', 'ETC', 'ATC', 'VA Class')
   AND c1.concept_class_id IN ('ATC','VA Class','Mechanism of Action',
˓→'Chemical Structure','ETC','Physiologic Effect')
   AND c1.vocabulary_id = v1.vocabulary_id
```

```
AND ca.descendant_concept_id = 1545999
AND sysdate BETWEEN c1.valid_start_date AND c1.valid_end_date;
```
### **inspectomop.queries.drug.drug\_concepts\_for\_ingredient\_concept\_id**

<span id="page-36-0"></span>inspectomop.queries.drug.**drug\_concepts\_for\_ingredient\_concept\_id**(*concept\_id*,

*inspector*, *return\_columns=None*)

Get all drugs that contain a given ingredient.

# Parameters

- **concept\_id** ([int](https://docs.python.org/3/library/functions.html#int)) concept\_id corresponding to a drug ingredient
- **inspector** ([inspectomop.inspector.Inspector](#page-15-1)) –
- **return\_columns** (list of str, optional)
	- optional subset of columns to return from the query
	- columns : ['ingredient\_concept\_id', 'ingredient\_name', 'ingredient\_concept\_code', 'ingredient concept class id', 'drug\_concept id', 'drug\_name','drug\_concept\_code', 'drug\_concept\_class\_id']

### Returns results

Return type *[inspectomop.results.Results](#page-19-0)*

### **Notes**

Original SQL

D04: Find drugs by ingredient:

```
SELECT
   A.concept id Ingredient concept id,
   A.concept_Name Ingredient_name,
   A.concept_Code Ingredient_concept_code,
   A.concept_Class_id Ingredient_concept_class,
   D.concept_id Drug_concept_id,
   D.concept_Name Drug_name,
   D.concept_Code Drug_concept_code,
   D.concept_Class_id Drug_concept_class
FROM
   concept_ancestor CA,
   concept A,
   concept D
WHERE
   CA.ancestor concept id = A.concept id
   AND CA.descendant_concept_id = D.concept_id
   AND sysdate BETWEEN A.valid_start_date AND A.valid_end_date
   AND sysdate BETWEEN D.valid_start_date AND D.valid_end_date
   AND CA.ancestor_concept_id = 966991;
```
# <span id="page-37-1"></span>**inspectomop.queries.drug.indications\_for\_drug\_concept\_id**

<span id="page-37-0"></span>inspectomop.queries.drug.**indications\_for\_drug\_concept\_id**(*concept\_id*, *inspector*, *re-*

*turn\_columns=None*) Find all indications for a drug given a concept\_id. Returns matches from NDFRT, FDB, and corresponding SNOMED conditions.

\*Note: The results set should be filtered by 'c\_domain\_id' == 'Condition'

#### **Parameters**

- **concept\_id** ([int](https://docs.python.org/3/library/functions.html#int)) –
- **inspector** ([inspectomop.inspector.Inspector](#page-15-1)) –
- **return\_columns** (list of str, optional)
	- optional subset of columns to return from the query
	- columns : ['c\_concept\_id', 'c\_concept\_name', 'c\_domain\_id', 'min\_levels\_of\_separation', 'an\_concept\_id', 'an\_concept\_name', 'an\_vocab', 'de\_concept\_id', de\_concept\_name', 'de\_vocab']

# Returns results

Return type *[inspectomop.results.Results](#page-19-0)*

# **Notes**

SQL (see 2nd example for actual implimentation)

D13: Find indications as condition concepts for a drug:

```
select
   a.min_levels_of_separation as a_min,
   an.concept_id as an_id,
   an.concept_name as an_name,
   an.vocabulary_id as an_vocab,
   an.domain_id as an_domain,
   an.concept_class_id as an_class,
   de.concept_id as de_id,
   de.concept_name as de_name,
   de.vocabulary_id as de_vocab,
   de.domain_id as de_domain,
   de.concept_class_id as de_class
from
   concept an
join
   concept_ancestor a on a.ancestor_concept_id=an.concept_id
join
   concept de on de.concept_id=a.descendant_concept_id
where
   an.concept_class_id in ('Ind / CI', 'Indication') -- One is for NDFRT, the
˓→other for FDB Indications
   and de.vocabulary_id in ('RxNorm', 'RxNorm Extension') -- You don't need that.
˓→if you join directly with DRUG_EXPOSURE
    and lower(an.concept_name) like '%diabetes%'
```
To tie directly to SNOMED concepts, this query is used

<span id="page-38-1"></span>select c.concept id as c\_id, c.concept name as c\_name, c.vocabulary id as c\_vocab, c.domain id as c\_domain, c.concept\_class\_id as c\_class, – Condition de.concept\_id as de\_id, de.concept\_name as de name, de.vocabulary id as de vocab, de.domain id as de domain, de.concept class id as de\_class – Drug

from concept an – Indications

- join concept ancestor a on a.ancestor concept id=an.concept id connect to
- **join** concept de on de.concept  $id$ =a.descendant concept  $id$  ... drug
- join concept\_relationship r on r.concept\_id\_1=an.concept\_id connect to
- join concept c on c.concept\_id=r.concept\_id\_2 and c.domain\_id='Condition' Snomed Conditions
- where an.concept\_class\_id in ('Ind / CI', 'Indication') and de.vocabulary\_id in ('RxNorm', 'RxNorm' Extension') and lower(c.concept\_name) like '%diabet%'

### **inspectomop.queries.drug.ingredients\_for\_drug\_concept\_ids**

<span id="page-38-0"></span>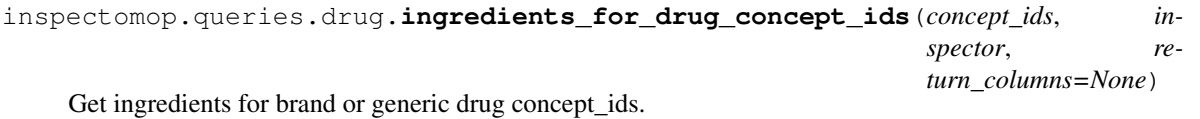

#### **Parameters**

- **concept\_id** (list of int) concept\_ids corresponding to brand or generic drug concept\_ids
- **inspector** ([inspectomop.inspector.Inspector](#page-15-1)) –
- **return\_columns** (list of str, optional)
	- optional subset of columns to return from the query
	- columns : ['drug\_concept\_id', 'drug\_name', 'drug\_concept\_code', 'drug concept class', 'ingredient concept id', 'ingredient name', 'ingredient\_concept\_code', 'ingredient\_concept\_class']

#### Returns results

Return type *[inspectomop.results.Results](#page-19-0)*

### **Notes**

Original SQL

#### D03: Find ingredients of a drug::

- SELECT D.Concept\_Id drug\_concept\_id, D.Concept\_Name drug\_name, D.Concept\_Code drug\_concept\_code, D.Concept\_Class\_id drug\_concept\_class, A.Concept\_Id ingredient\_concept\_id, A.Concept\_Name ingredient\_name, A.Concept\_Code ingredient\_concept\_code, A.Concept\_Class\_id ingredient\_concept\_class
- FROM full\_201706\_omop\_v5.concept\_ancestor CA, full\_201706\_omop\_v5.concept A, full\_201706\_omop\_v5.concept D
- WHERE CA.descendant\_concept\_id = D.concept\_id AND CA.ancestor\_concept\_id = A.concept\_id AND LOWER(A.concept\_class\_id) = 'ingredient' AND sysdate BE-TWEEN A.VALID\_START\_DATE AND A.VALID\_END\_DATE AND sysdate BETWEEN

<span id="page-39-1"></span>D.VALID\_START\_DATE AND D.VALID\_END\_DATE AND CA.descendant\_concept\_id IN (939355, 19102189, 19033566)

# **inspectomop.queries.drug.ingredient\_concept\_ids\_for\_ingredient\_names**

```
inspectomop.queries.drug.ingredient_concept_ids_for_ingredient_names(ingredient_names,
```
*inspector*, *return\_columns=None*)

Get concept\_ids for a list of ingredients.

Parameters

- **ingredient\_names** (list of str) –
- **inspector** ([inspectomop.inspector.Inspector](#page-15-1)) –
- **return\_columns** (list of str, optional)
	- optional subset of columns to return from the query
	- columns : ['ingredient\_name', 'concept\_id']

### Returns results

Return type *[inspectomop.results.Results](#page-19-0)*

# **Notes**

Original SQL:

```
SELECT
    concept_id,
    concept_name
FROM
    concept,
WHERE
   vocabulary_id = 'RxNorm'
   AND concept_class_id = 'Ingredient'
   AND lower(concept_name) IN ('ingredient_name_1')
```
# **General**

#### *inspectomop.queries.general*

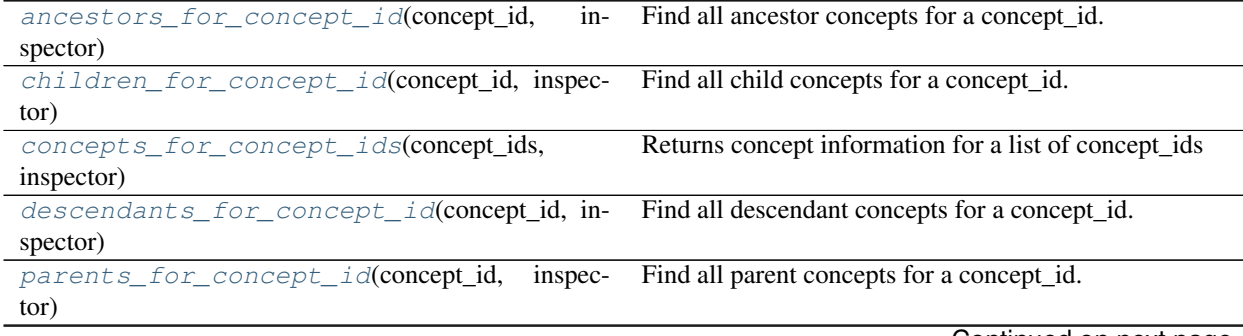

Continued on next page

<span id="page-40-1"></span>

| $\mu$ able $\mu$ by $\mu$ continued from previous page                                          |                                                          |
|-------------------------------------------------------------------------------------------------|----------------------------------------------------------|
| related_concepts_for_concept_id(concept_idFind all concepts related to a concept_id.            |                                                          |
| $\cdots$                                                                                        |                                                          |
| siblings_for_concept_id(concept_id, inspec-                                                     | Find all sibling concepts for a concept_id i.e.(concepts |
| tor)                                                                                            | that share common parents).                              |
| synonyms_for_concept_ids(concept_ids,                                                           | Returns concept information for a list of concept_ids    |
| inspector)                                                                                      |                                                          |
| standard_vocab_for_source_code(source_codeConvert source code to all mapped standard vocabulary |                                                          |
| $\cdots$                                                                                        | concepts.                                                |

Table 13 – continued from previous page

# **inspectomop.queries.general.ancestors\_for\_concept\_id**

```
inspectomop.queries.general.ancestors_for_concept_id(concept_id, inspector, re-
                                                          turn_columns=None)
```
Find all ancestor concepts for a concept\_id.

#### Parameters

- **concept\_id** ([int](https://docs.python.org/3/library/functions.html#int)) concept\_id of interest from the concept table
- **inspector** ([inspectomop.inspector.Inspector](#page-15-1)) –
- **return\_columns** (list of str, optional)
	- optional subset of columns to return from the query
	- columns : ['ancestor\_concept\_id', 'ancestor\_concept\_name', 'ancestor\_concept\_code', 'ancestor\_concept\_class\_id', 'vocabulary\_id', 'min\_levels\_of\_separation', 'max\_levels\_of\_separation']

# Returns results

Return type *[inspectomop.results.Results](#page-19-0)*

# **Notes**

Original SQL

G08: Find ancestors for a given concept:

```
SELECT
   C.concept_id as ancestor_concept_id,
   C.concept_name as ancestor_concept_name,
   C.concept_code as ancestor_concept_code,
   C.concept_class_id as ancestor_concept_class_id,
   C.vocabulary_id,
   VA.vocabulary_name,
   A.min_levels_of_separation,
   A.max_levels_of_separation
FROM
   concept_ancestor A,
   concept C,
   vocabulary VA
WHERE
   A.ancestor_concept_id = C.concept_id AND
   C.vocabulary_id = VA.vocabulary_id AND A.ancestor_concept_id<>A.descendant_
˓→concept_id AND A.descendant_concept_id = 192671 AND
```

```
sysdate BETWEEN valid_start_date AND valid_end_date
ORDER BY 5,7;
```
#### **inspectomop.queries.general.children\_for\_concept\_id**

```
inspectomop.queries.general.children_for_concept_id(concept_id, inspector, re-
                                                         turn_columns=None)
```
Find all child concepts for a concept\_id.

#### **Parameters**

- **concept\_id** ([int](https://docs.python.org/3/library/functions.html#int)) concept\_id of interest from the concept table
- **inspector** ([inspectomop.inspector.Inspector](#page-15-1)) –
- **return\_columns** (list of str, optional)
	- optional subset of columns to return from the query
	- columns : ['child\_concept\_id','child\_concept\_name', 'child\_concept\_code', 'child\_concept\_class\_id', 'child\_concept\_vocabulary\_id', 'child\_concept\_vocab\_name']

#### Returns results

Return type *[inspectomop.results.Results](#page-19-0)*

#### **Notes**

Original SQL

G11: Find children for a given concept:

```
SELECT
   D.concept_id Child_concept_id,
   D.concept_name Child_concept_name,
   D.concept_code Child_concept_code,
   D.concept_class_id Child_concept_class_id,
   D.vocabulary_id Child_concept_vocab_ID,
   VS.vocabulary_name Child_concept_vocab_name
FROM
   concept_ancestor CA,
   concept D,
   vocabulary VS
WHERE
   CA.ancestor_concept_id = 192671 AND
   CA.min_levels_of_separation = 1 AND
   CA.descendant_concept_id = D.concept_id AND
   D.vocabulary_id = VS.vocabulary_id AND
    sysdate BETWEEN D.valid_start_date AND D.valid_end_date;
```
#### **inspectomop.queries.general.concepts\_for\_concept\_ids**

<span id="page-41-0"></span>inspectomop.queries.general.**concepts\_for\_concept\_ids**(*concept\_ids*, *inspector*, *return\_columns=None*)

Returns concept information for a list of concept\_ids

#### <span id="page-42-1"></span>**Parameters**

- **concept\_ids** (list of int) –
- **inspector** ([inspectomop.inspector.Inspector](#page-15-1)) –
- **return\_columns** (list of str, optional) –
- optional subset of columns to return from the query
- columns : ['concept\_id', 'concept\_name', 'concept\_code', 'concept\_class\_id', 'standard\_concept', 'vocabulary\_id', 'vocabulary\_name']

# Returns results

Return type *[inspectomop.results.Results](#page-19-0)*

# **Notes**

Original SQL

G01: Find concept by concept ID:

```
SELECT
   C.concept_id,
   C.concept_name,
   C.concept_code,
   C.concept_class_id,
   C.standard_concept,
   C.vocabulary_id,
   V.vocabulary_name
FROM
    concept C,
   vocabulary V
WHERE
    C.concept_id = 192671 AND
    C.vocabulary_id = V.vocabulary_id AND
    sysdate BETWEEN valid_start_date AND valid_end_date;
```
# **inspectomop.queries.general.descendants\_for\_concept\_id**

<span id="page-42-0"></span>inspectomop.queries.general.**descendants\_for\_concept\_id**(*concept\_id*, *inspector*, *re-*

*turn\_columns=None*)

Find all descendant concepts for a concept id.

#### **Parameters**

- **concept\_id** ([int](https://docs.python.org/3/library/functions.html#int)) concept\_id of interest from the concept table
- **inspector** ([inspectomop.inspector.Inspector](#page-15-1)) –
- **return\_columns** (list of str, optional)
	- optional subset of columns to return from the query
	- columns : ['descendant\_concept\_id', 'descendant\_concept\_name', 'descendant\_concept\_code', 'descendant\_concept\_class\_id', 'vocabulary\_id', 'min\_levels\_of\_separation', 'max\_levels\_of\_separation']

## Returns results

<span id="page-43-1"></span>Return type *[inspectomop.results.Results](#page-19-0)*

### **Notes**

Original SQL

G09: Find descendants for a given concept:

```
SELECT
   C.concept_id as descendant_concept_id,
   C.concept_name as descendant_concept_name,
   C.concept_code as descendant_concept_code,
   C.concept_class_id as descendant_concept_class_id,
   C.vocabulary_id,
   VA.vocabulary_name,
   A.min_levels_of_separation,
   A.max_levels_of_separation
FROM
   concept_ancestor A,
   concept C,
   vocabulary VA
WHERE
   A.ancestor_concept_id = C.concept_id AND
   C.vocabulary_id = VA.vocabulary_id AND A.ancestor_concept_id<>A.descendant_
˓→concept_id AND A.descendant_concept_id = 192671 AND
   sysdate BETWEEN valid_start_date AND valid_end_date
ORDER BY 5,7;
```
### **inspectomop.queries.general.parents\_for\_concept\_id**

```
inspectomop.queries.general.parents_for_concept_id(concept_id, inspector, re-
                                                                turn_columns=None)
     Find all parent concepts for a concept_id. (Ancestors whose level of separation is 1)
```
#### **Parameters**

- **concept\_id** ([int](https://docs.python.org/3/library/functions.html#int)) concept\_id of interest from the concept table
- **inspector** ([inspectomop.inspector.Inspector](#page-15-1)) –
- **return\_columns** (list of str, optional)
	- optional subset of columns to return from the query
	- columns : ['parent\_concept\_id', 'parent\_concept\_name', 'parent\_concept\_code', 'parent\_concept\_class\_id', 'parent\_concept\_vocabulary\_id', 'parent\_concept\_vocab\_name']

# Returns results

Return type *[inspectomop.results.Results](#page-19-0)*

# **Notes**

Original SQL

G10: Find parents for a given concept:

```
SELECT
   A.concept_id Parent_concept_id,
   A.concept_name Parent_concept_name,
   A.concept_code Parent_concept_code,
   A.concept_class_id Parent_concept_class_id,
   A.vocabulary_id Parent_concept_vocab_ID,
   VA.vocabulary_name Parent_concept_vocab_name
FROM
   concept_ancestor CA,
   concept A,
   concept D,
   vocabulary VA
WHERE
   CA.descendant_concept_id = 192671 AND
   CA.min_levels_of_separation = 1 AND
   CA.ancestor_concept_id = A.concept_id AND
   A.vocabulary_id = VA.vocabulary_id AND
   CA.descendant_concept_id = D.concept_id AND
    sysdate BETWEEN A.valid_start_date AND A.valid_end_date;
```
# **inspectomop.queries.general.related\_concepts\_for\_concept\_id**

```
inspectomop.queries.general.related_concepts_for_concept_id(concept_id, in-
                                                              spector, re-
                                                              turn_columns=None)
```
Find all concepts related to a concept\_id.

#### **Parameters**

- **concept\_id** ([int](https://docs.python.org/3/library/functions.html#int)) concept\_id of interest from the concept table
- **inspector** ([inspectomop.inspector.Inspector](#page-15-1)) –
- **return\_columns** (list of str, optional)
	- optional subset of columns to return from the query
	- columns : ['relationship\_polarity','relationship\_id', 'relationship\_name', 'concept\_id', 'concept\_name', 'concept\_code', 'concept\_class\_id', 'vocabulary\_id', 'vocabulary\_name']

#### Returns results

Return type *[inspectomop.results.Results](#page-19-0)*

#### **Notes**

Original SQL

G07: Find concepts that have a relationship with a given concept:

```
SELECT
    'Relates to' relationship_polarity,
    CR.relationship_ID,
   RT.relationship_name,
    D.concept_Id concept_id,
    D.concept Name concept name,
```

```
D.concept_Code concept_code,
   D.concept_class_id concept_class_id,
   D.vocabulary_id concept_vocab_ID,
   VS.vocabulary_name concept_vocab_name
FROM
   concept_relationship CR,
   concept A,
   concept D,
   vocabulary VA,
   vocabulary VS,
   relationship RT
WHERE
   CR.concept_id_1 = A.concept_id AND
   A.vocabulary_id = VA.vocabulary_id AND
   CR.concept id 2 = D.concept id AND
   D.vocabulary_id = VS.vocabulary_id AND
   CR.relationship_id = RT.relationship_ID AND
   A.concept_id = 192671 AND
   sysdate BETWEEN CR.valid_start_date AND CR.valid_end_date
UNION ALL
SELECT
    'Is related by' relationship_polarity,
   CR.relationship_ID,
   RT.relationship_name,
   A.concept_Id concept_id,
   A.concept_name concept_name,
   A.concept_code concept_code,
   A.concept class id concept class id,
   A.vocabulary_id concept_vocab_ID,
   VA.Vocabulary_Name concept_vocab_name
FROM
   concept_relationship CR,
   concept A,
   concept D,
   vocabulary VA,
   vocabulary VS,
   relationship RT
WHERE
   CR.concept_id_1 = A.concept_id AND
   A.vocabulary_id = VA.vocabulary_id AND
   CR.concept id 2 = D.concept id AND
   D.vocabulary_id = VS.vocabulary_id AND
   CR.relationship_id = RT.relationship_ID AND
   D.concept_id = 192671 AND
    sysdate BETWEEN CR.valid_start_date AND CR.valid_end_date;
```
### **inspectomop.queries.general.siblings\_for\_concept\_id**

<span id="page-45-0"></span>inspectomop.queries.general.**siblings\_for\_concept\_id**(*concept\_id*, *inspector*, *re-*

*turn\_columns=None*)

Find all sibling concepts for a concept\_id i.e.(concepts that share common parents). This may or may not result in concepts that have a close clinical relationship, especially if the query concept\_id is already high up in the hierarchy or has multiple parents that diverge in their meaning.

#### Parameters

- <span id="page-46-1"></span>• **concept**  $id$  ([int](https://docs.python.org/3/library/functions.html#int)) – concept id of interest from the concept table
- **inspector** ([inspectomop.inspector.Inspector](#page-15-1)) –
- **return\_columns** (list of str, optional)
	- optional subset of columns to return from the query
	- columns [['sibling\_concept\_id', 'sibling\_concept\_name','sibling\_concept\_code','sibling\_concept\_class\_id',] 'sibling\_concept\_vocabulary\_id,'parent\_concept\_id','parent\_concept\_name']

# Returns results

Return type *[inspectomop.results.Results](#page-19-0)*

# **Notes**

SQL:

```
SELECT
   s.concept_id AS sibling_concept_id,
   s.concept_name AS sibling_concept_name,
   a.concept_id AS parent_concept_id,
   a.concept_name AS parent_concept_name
FROM
   main.concept AS s,
   main.concept AS a,
   main.concept_ancestor AS ca,
   main.vocabulary AS va,
   main.concept AS d,
   main.concept_ancestor AS ca2
WHERE
   ca.descendant_concept_id = concept_id AND
   ca.min_levels_of_separation = 1 AND
   ca.ancestor_concept_id = a.concept_id AND
   a.vocabulary_id = va.vocabulary_id AND
   ca.descendant_concept_id = d.concept_id AND
   ca2.ancestor_concept_id = ca.ancestor_concept_id AND
    s.concept_id = ca2.descendant_concept_id
```
#### **inspectomop.queries.general.synonyms\_for\_concept\_ids**

<span id="page-46-0"></span>inspectomop.queries.general.**synonyms\_for\_concept\_ids**(*concept\_ids*, *inspector*, *re-*

*turn\_columns=None*)

Returns concept information for a list of concept\_ids

**Parameters** 

- **concept\_ids** (list of int) –
- **inspector** ([inspectomop.inspector.Inspector](#page-15-1)) –
- **return\_columns** (list of str, optional)
	- optional subset of columns to return from the query
	- columns : ['concept\_id', 'concept\_synonym\_name']

#### Returns results

Return type *[inspectomop.results.Results](#page-19-0)*

# <span id="page-47-1"></span>**Notes**

Original SQL

G04: Find synonyms for a given concept ID:

```
SELECT
    C.concept_id,
   S.concept_synonym_name
FROM
   concept C,
   concept_synonym S,
   vocabulary V
WHERE
   C.concept_id = 192671 AND
   C.concept_id = S.concept_id AND
   C.vocabulary id = V.vocabulary id AND
   sysdate BETWEEN C.valid_start_date AND C.valid_end_date;
```
# **inspectomop.queries.general.standard\_vocab\_for\_source\_code**

<span id="page-47-0"></span>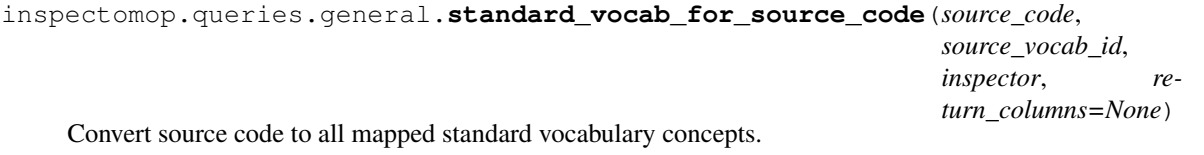

#### **Parameters**

- **source\_codes** ([str](https://docs.python.org/3/library/stdtypes.html#str)) alphanumeric source\_code to query on e.g ICD-9 '250.00'
- **source\_vocab\_id** ([str](https://docs.python.org/3/library/stdtypes.html#str))
	- vocabulary\_id from the vocabulary table e.g 'ICD9CM'
	- see <https://github.com/OHDSI/CommonDataModel/wiki/VOCABULARY> for a full list
- **inspector** ([inspectomop.inspector.Inspector](#page-15-1)) –
- **return\_columns** (list of str, optional)
	- optional subset of columns to return from the query
	- columns : ['domain\_id', 'concept\_id', 'concept\_name', 'concept\_code', 'concept\_class\_id', 'vocabulary\_id', 'target\_concept\_domain']

#### Returns results

Return type *[inspectomop.results.Results](#page-19-0)*

# **Notes**

Original SQL

G05: Translate a code from a source to a standard vocabulary:

```
SELECT DISTINCT
   c1.domain_id,
   c2.concept_id as Concept_Id,
```

```
c2.concept_name as Concept_Name,
    c2.concept_code as Concept_Code,
   c2.concept_class_id as Concept_Class,
    c2.vocabulary_id as Concept_Vocabulary_ID,
    c2.domain_id as Target_concept_Domain
FROM
   concept_relationship cr
JOIN
   concept c1 ON c1.concept_id = cr.concept_id_1
JOIN
   concept c2 ON c2.concept_id = cr.concept_id_2
WHERE
   cr.relationship_id = 'Maps to' AND
   c1.concept_code IN ('070.0') AND
   c1.vocabulary_id = 'ICD9CM' AND
   sysdate BETWEEN cr.valid_start_date AND cr.valid_end_date;
```
# **Observation**

*inspectomop.queries.observation*

```
observation_concepts_for_keyword(keyword,
Search for LOINC and UCUM concepts by keyword.
. . . )
```
# **inspectomop.queries.observation.observation\_concepts\_for\_keyword**

```
inspectomop.queries.observation.observation_concepts_for_keyword(keyword,
```
*inspector*, *return\_columns=None*)

Search for LOINC and UCUM concepts by keyword.

# **Parameters**

- **keyword**  $(str) e.x$  $(str) e.x$  $(str) e.x$ . 'LDL'
- **inspector** ([inspectomop.inspector.Inspector](#page-15-1)) –
- **return\_columns** (list of str, optional)
	- optional subset of columns to return from the query
	- columns [['concept\_id','concept\_name','concept\_code', 'concept\_class\_id', 'vocabulary\_id',] 'vocabulary\_name']

# Returns results

Return type *[inspectomop.results.Results](#page-19-0)*

# **Notes**

Original SQL

O1: Find a Observation from a keyword:

```
SELECT
   T.Entity_Concept_Id,
   T.Entity_Name,
   T.Entity_Code,
   T.Entity_Type,
   T.Entity_concept_class_id,
   T.Entity_vocabulary_id,
   T.Entity_vocabulary_name
FROM (
   SELECT
        C.concept_id Entity_Concept_Id,
        C.concept_name Entity_Name,
        C.concept_code Entity_Code,
        'Concept' Entity_Type,
       C.concept_class_id Entity_concept_class_id,
       C.vocabulary_id Entity_vocabulary_id,
       V.vocabulary_name Entity_vocabulary_name,
       C.valid_start_date,
       C.valid_end_date
   FROM
       concept C,
       vocabulary V
   WHERE
       C.vocabulary_id IN ('LOINC', 'UCUM') AND
       C.concept_class_id IS NOT NULL AND
       C.standard_concept = 'S' AND
       C.vocabulary_id = V.vocabulary_id
      ) T
WHERE
   REGEXP_INSTR(LOWER(REPLACE(REPLACE(T.Entity_Name, ' ', ''), '-', '')),
       LOWER (REPLACE (REPLACE ('LDL', ' ', ''), '-', ''))) > 0 AND
   sysdate BETWEEN T.valid_start_date AND T.valid_end_date
```
# **Payer Plan**

*inspectomop.queries.payer\_plan*

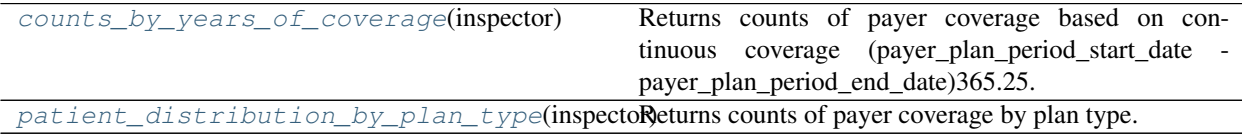

# **inspectomop.queries.payer\_plan.counts\_by\_years\_of\_coverage**

<span id="page-49-0"></span>inspectomop.queries.payer\_plan.**counts\_by\_years\_of\_coverage**(*inspector*)

Returns counts of payer coverage based on continuous coverage (payer\_plan\_period\_start\_date payer\_plan\_period\_end\_date)365.25. Note this method may count patients with more than one insurance plan multiple times. Ex pt with Medicare Parts A, B, and D.

Parameters *inspector* (inspectomop.inspector. Inspector) -

Returns df

Return type pandas.DataFrame

# <span id="page-50-1"></span>**Notes**

Original SQL

PP01: Continuous years with patient counts:

```
SELECT
    floor((p.payer_plan_period_end_date - p.payer_plan_period_start_date)/365) AS
˓→year_int,
   count(1) AS num_patients
FROM
   payer_plan_period p
GROUP BY
   floor((p.payer_plan_period_end_date - p.payer_plan_period_start_date)/365)
ORDER BY 1;
```
# **inspectomop.queries.payer\_plan.patient\_distribution\_by\_plan\_type**

<span id="page-50-0"></span>inspectomop.queries.payer\_plan.**patient\_distribution\_by\_plan\_type**(*inspector*) Returns counts of payer coverage by plan type.

Parameters **inspector** ([inspectomop.inspector.Inspector](#page-15-1)) –

Returns results

Return type *[inspectomop.results.Results](#page-19-0)*

# **Notes**

Original SQL

PP02: Patient distribution by plan type:

```
SELECT
 t.plan_source_value,
 t.pat_cnt AS num_patients,
 100.00\*t.pat_cnt/ (sum(t.pat_cnt) over()) perc_of_total_count
FROM (
   SELECT
        p.plan_source_value,
       count(1) AS pat_cnt
    FROM
       payer_plan_period p
    GROUP BY
        p.plan_source_value
   ) t
ORDER BY
    t.plan_source_value;
```
# **Person**

*inspectomop.queries.person*

<span id="page-51-1"></span>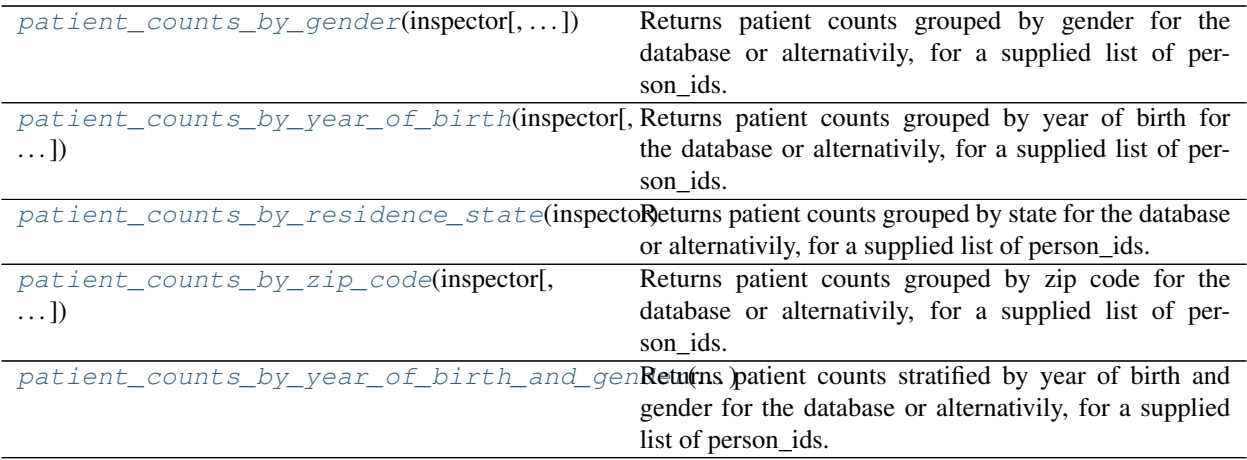

# **inspectomop.queries.person.patient\_counts\_by\_gender**

<span id="page-51-0"></span>inspectomop.queries.person.**patient\_counts\_by\_gender**(*inspector*, *person\_ids=None*, *return\_columns=None*)

Returns patient counts grouped by gender for the database or alternativily, for a supplied list of person\_ids.

# Parameters

- **person\_ids** (list of int, optional) list of person\_ids [int]. If None (default), get the gender distribution for all individuals in the person table
- **inspector** ([inspectomop.inspector.Inspector](#page-15-1)) –
- **return\_columns** (list of str, optional)
	- optional subset of columns to return from the query
	- columns : ['gender\_concept\_id','gender','count']

#### Returns results

Return type *[inspectomop.results.Results](#page-19-0)*

# **Notes**

Original SQL

PE03: Number of patients grouped by gender:

```
SELECT
   person.GENDER_CONCEPT_ID,
   concept.CONCEPT_NAME AS gender_name,
   COUNT(person.person_ID) AS num_persons_count
FROM
   person
INNER JOIN
   concept ON person.GENDER_CONCEPT_ID = concept.CONCEPT_ID
GROUP BY
   person.GENDER_CONCEPT_ID, concept.CONCEPT_NAME;
```
### <span id="page-52-2"></span>**inspectomop.queries.person.patient\_counts\_by\_year\_of\_birth**

```
inspectomop.queries.person.patient_counts_by_year_of_birth(inspector, per-
                                                             son_ids=None, re-
```
*turn\_columns=None*)

Returns patient counts grouped by year of birth for the database or alternativily, for a supplied list of person ids.

#### **Parameters**

- **person\_ids** (list of int, optional) list of person\_ids [int]. If None (default), get the gender distribution for all individuals in the person table
- **inspector** ([inspectomop.inspector.Inspector](#page-15-1)) –
- **return\_columns** (list of str, optional)
	- optional subset of columns to return from the query
	- columns : ['year\_of\_birth', 'count']

#### Returns results

Return type *[inspectomop.results.Results](#page-19-0)*

# **Notes**

Original SQL

PE06: Number of patients grouped by year of birth:

```
SELECT
    year_of_birth,
    COUNT(person_id) AS Num_Persons_count
FROM
   person
GROUP BY
   year_of_birth
ORDER BY
   year_of_birth;
```
# **inspectomop.queries.person.patient\_counts\_by\_residence\_state**

```
inspectomop.queries.person.patient_counts_by_residence_state(inspector, per-
                                                                              son_ids=None, re-
                                                                              turn_columns=None)
     Returns patient counts grouped by state for the database or alternativily, for a supplied list of person_ids.
```
**Parameters** 

- **person ids** (list of int, optional) list of person ids [int]. If None (default), get the gender distribution for all individuals in the person table
- **inspector** ([inspectomop.inspector.Inspector](#page-15-1)) –
- **return\_columns** (list of str, optional)
	- optional subset of columns to return from the query
	- columns : ['state', 'count']

Returns results

<span id="page-53-1"></span>Return type *[inspectomop.results.Results](#page-19-0)*

## **Notes**

Original SQL

PE07: Number of patients grouped by residence state location:

```
SELECT
   NVL( state, 'XX' ) AS state_abbr,
   count(\*) as Num_Persons_count
FROM
   person
LEFT OUTER JOIN
   location USING( location_id )
GROUP BY
   NVL( state, 'XX' )
ORDER BY 1;
```
# **inspectomop.queries.person.patient\_counts\_by\_zip\_code**

<span id="page-53-0"></span>inspectomop.queries.person.**patient\_counts\_by\_zip\_code**(*inspector*, *person\_ids=None*, *return\_columns=None*) Returns patient counts grouped by zip code for the database or alternativily, for a supplied list of person\_ids.

#### **Parameters**

- **person\_ids** (list of int, optional) list of person\_ids [int]. If None (default), get the gender distribution for all individuals in the person table
- **inspector** ([inspectomop.inspector.Inspector](#page-15-1)) –
- **return\_columns** (list of str, optional)
	- optional subset of columns to return from the query
	- columns : ['state','zip\_code', 'count']

#### Returns results

Return type *[inspectomop.results.Results](#page-19-0)*

#### **Notes**

Original SQL

PE08: Number of patients grouped by zip code of residence:

```
SELECT
   state,
   NVL( zip, '9999999' ) AS zip,
   count(\*) Num_Persons_count
FROM
   person
LEFT OUTER JOIN
   location
USING( location_id )
```

```
GROUP BY
    state,
   NVL( zip, '9999999' )
ORDER BY 1, 2;
```
# **inspectomop.queries.person.patient\_counts\_by\_year\_of\_birth\_and\_gender**

<span id="page-54-0"></span>inspectomop.queries.person.**patient\_counts\_by\_year\_of\_birth\_and\_gender**(*inspector*,

*person\_ids=None*, *re-*

*turn\_columns=None*)

Returns patient counts stratified by year of birth and gender for the database or alternativily, for a supplied list of person\_ids.

#### **Parameters**

- **person\_ids** (list of int, optional) list of person\_ids [int]. If None (default), get the gender distribution for all individuals in the person table
- **inspector** ([inspectomop.inspector.Inspector](#page-15-1)) –
- **return\_columns** (list of str, optional)
	- optional subset of columns to return from the query
	- columns : ['gender\_concept\_id','gender','year\_of\_birth', 'count']

#### Returns results

Return type *[inspectomop.results.Results](#page-19-0)*

# **Notes**

Original SQL

PE09: Number of patients by gender, stratified by year of birth:

```
SELECT
    gender_concept_id,
    c.concept_name AS gender_name,
    year_of_birth,
    COUNT(p.person_id) AS num_persons
FROM
   person p
INNER JOIN
    concept c ON p.gender_concept_id = c.concept_id
GROUP BY
   gender_concept_id,
   c.concept_name,
   year_of_birth
ORDER BY
   concept_name,
    year_of_birth;
```
# <span id="page-55-0"></span>**1.2 Indices and tables**

- genindex
- modindex
- search

# <span id="page-55-1"></span>**1.3 Acknowledgements**

- This package builds off of amazing open source packages from the python community. Many thanks to the developers and maintainers of pandas, SQLAlchemy, and numpy.
- A big thank you to the [OHDSI group](https://www.ohdsi.org) for their continued efforts on improving the OMOP CDM and developing outstanding tools to advance the field of medical informatics.
- Most of the queries included in inspectomop were derived from the [OMOP-Queries](https://github.com/OHDSI/OMOP-Queries) repository on GitHub.
- Test data were taken from a 1k sample of patients from the [SynPUF](https://www.cms.gov/Research-Statistics-Data-and-Systems/Downloadable-Public-Use-Files/SynPUFs/DE_Syn_PUF.html) dataset converted by to the OMOP CDM and provided by [LTS Computing LLC](http://www.ltscomputingllc.com)

# Index

# <span id="page-56-0"></span>Symbols

\_\_init\_\_() (*inspectomop.inspector.Inspector method*), [13](#page-16-1)

\_\_init\_\_() (*inspectomop.results.Results method*), [17](#page-20-1)

# A

- anatomical\_site\_by\_keyword() (*in module inspectomop.queries.condition*), [21](#page-24-1)
- ancestors\_for\_concept\_id() (*in module inspectomop.queries.general*), [37](#page-40-1)
- as\_pandas() (*inspectomop.results.Results method*), [18](#page-21-2)
- as\_pandas\_chunks() (*inspectomop.results.Results method*), [18](#page-21-2)
- attach\_sqlite\_db() (*inspectomop.inspector.Inspector method*), [15](#page-18-6)

# C

children\_for\_concept\_id() (*in module inspectomop.queries.general*), [38](#page-41-2) clinical\_tables (*inspectomop.inspector.Inspector attribute*), [15](#page-18-6) concepts\_for\_concept\_ids() (*in module inspectomop.queries.general*), [38](#page-41-2) condition\_concept\_for\_concept\_id() (*in module inspectomop.queries.condition*), [22](#page-25-1) condition\_concepts\_for\_keyword() (*in module inspectomop.queries.condition*), [23](#page-26-1) condition\_concepts\_for\_source\_codes() (*in module inspectomop.queries.condition*), [24](#page-27-1) condition\_concepts\_occurring\_at\_anatomical\_site\_concept\_id() (*in module inspectomop.queries.condition*), [25](#page-28-1) conditions\_caused\_by\_pathogen\_or\_causativedeet689168Ptdiddy\_concept\_id() (in (*in module inspectomop.queries.condition*), [26](#page-29-1) connection\_url (*inspectomop.inspector.Inspector attribute*), [12,](#page-15-2) [14](#page-17-4) counts\_by\_years\_of\_coverage() (*in module inspectomop.queries.payer\_plan*), [46](#page-49-1)

# D

derived\_elements\_tables (*inspectomop.inspector.Inspector attribute*), [15](#page-18-6) descendants\_for\_concept\_id() (*in module inspectomop.queries.general*), [39](#page-42-1) disease\_causing\_agents\_for\_keyword() (*in module inspectomop.queries.condition*), [28](#page-31-1) drug\_classes\_for\_drug\_concept\_id() (*in module inspectomop.queries.drug*), [32](#page-35-1) drug\_concepts\_for\_ingredient\_concept\_id() (*in module inspectomop.queries.drug*), [33](#page-36-1)

# E

engine (*inspectomop.inspector.Inspector attribute*), [14](#page-17-4) execute() (*inspectomop.inspector.Inspector method*), [16](#page-19-3)

# F

facility\_counts\_by\_type() (*in module inspectomop.queries.care\_site*), [20](#page-23-2) fetchall() (*inspectomop.results.Results method*), [19](#page-22-4) fetchmany() (*inspectomop.results.Results method*), [19](#page-22-4) fetchone() (*inspectomop.results.Results method*), [19](#page-22-4)

# H

health\_economics\_tables (*inspectomop.inspector.Inspector attribute*), [15](#page-18-6) health\_system\_tables (*inspectomop.inspector.Inspector attribute*), [15](#page-18-6) I

```
module inspectomop.queries.drug), 34
ingredient concept ids for ingredient names()
        (in module inspectomop.queries.drug), 36
```

```
ingredients_for_drug_concept_ids() (in
        module inspectomop.queries.drug), 35
Inspector (class in inspectomop.inspector), 12
```
# M

```
metadata_tables (inspectomop.inspector.Inspector
         attribute), 15
```
# O

```
observation_concepts_for_keyword() (in
       module inspectomop.queries.observation), 45
```
# P

```
parents_for_concept_id() (in module inspecto-
        mop.queries.general), 40
pathogen_concept_for_keyword() (in module
        inspectomop.queries.condition), 30
patient_counts_by_care_site_type() (in
       module inspectomop.queries.care_site), 20
patient_counts_by_gender() (in module in-
        spectomop.queries.person), 48
patient_counts_by_residence_state() (in
        module inspectomop.queries.person), 49
patient_counts_by_year_of_birth() (in
       module inspectomop.queries.person), 49
patient counts by year of birth and gender()
        (in module inspectomop.queries.person), 51
patient_counts_by_zip_code() (in module in-
        spectomop.queries.person), 50
patient_distribution_by_plan_type() (in
       module inspectomop.queries.payer_plan), 47
place_of_service_counts_for_condition_concept_id()
        (in module inspectomop.queries.condition), 30
```
# R

```
related_concepts_for_concept_id() (in
        module inspectomop.queries.general), 41
Results (class in inspectomop.results), 16
```
# S

siblings\_for\_concept\_id() (*in module inspectomop.queries.general*), [42](#page-45-1) source\_codes\_for\_concept\_ids() (*in module inspectomop.queries.condition*), [29](#page-32-1) standard\_vocab\_for\_source\_code() (*in module inspectomop.queries.general*), [44](#page-47-1) synonyms\_for\_concept\_ids() (*in module inspectomop.queries.general*), [43](#page-46-1)

# T

table\_info() (*inspectomop.inspector.Inspector method*), [16](#page-19-3) tables (*inspectomop.inspector.Inspector attribute*), [14](#page-17-4)

# $\mathsf{V}$

vocabularies\_tables (*inspectomop.inspector.Inspector attribute*), [14](#page-17-4)